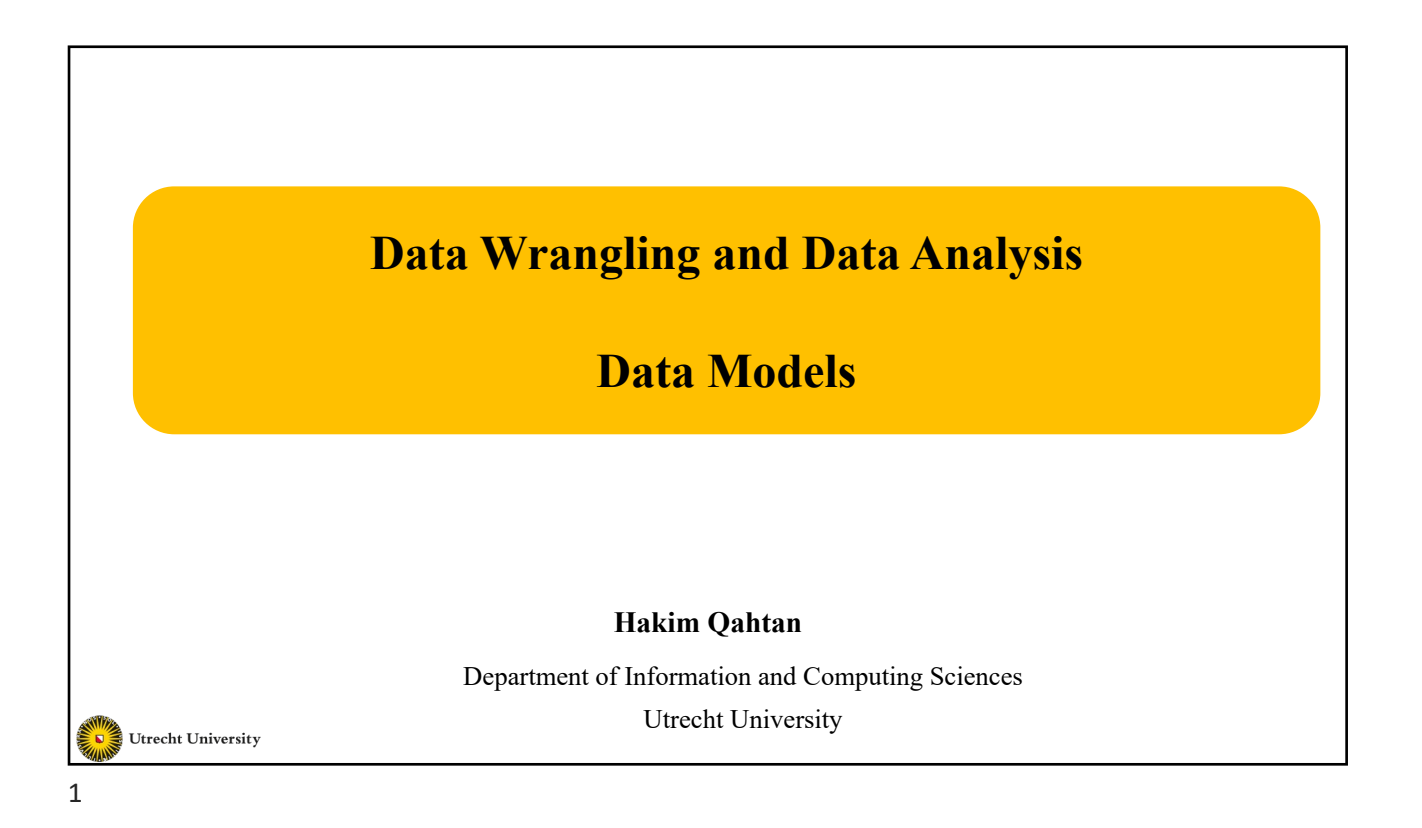

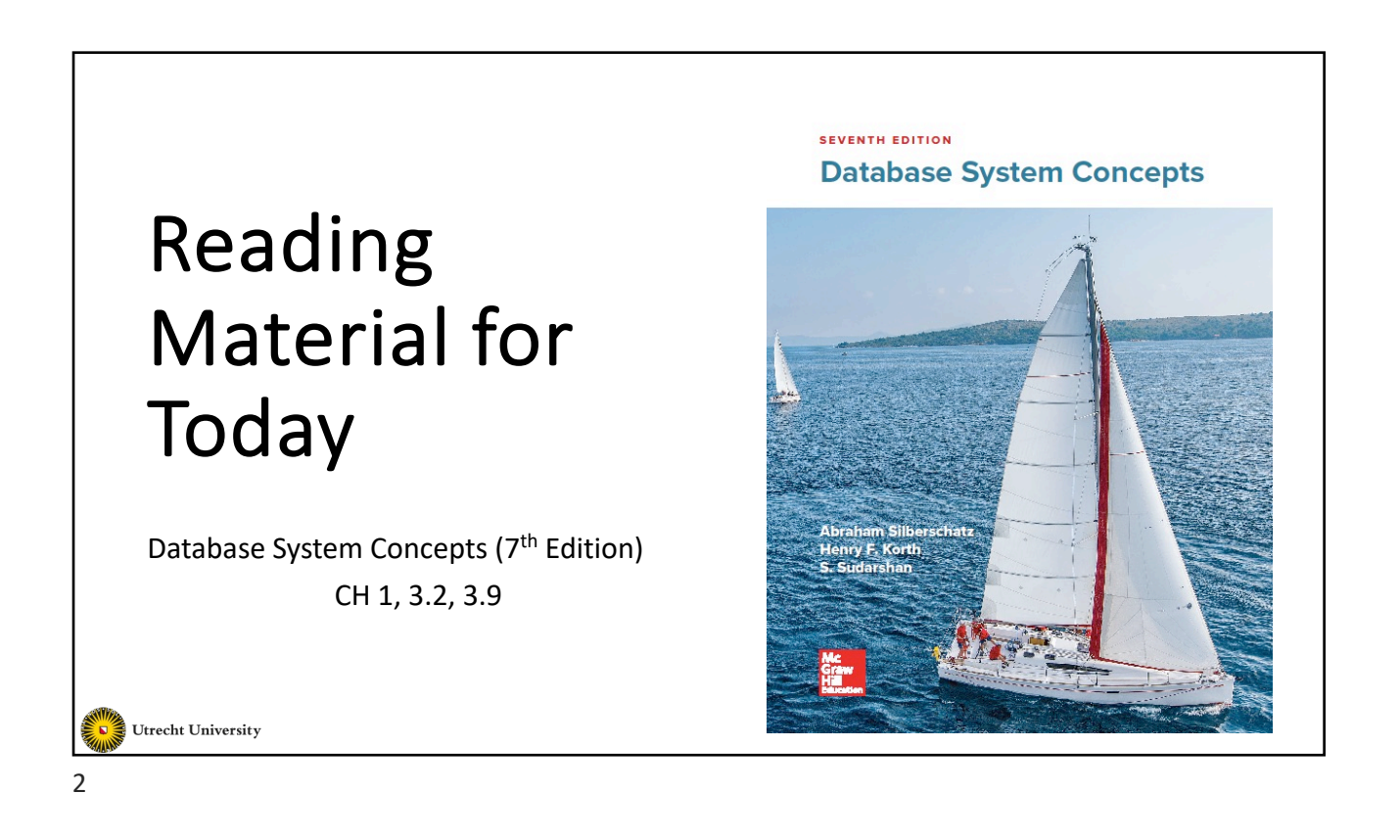

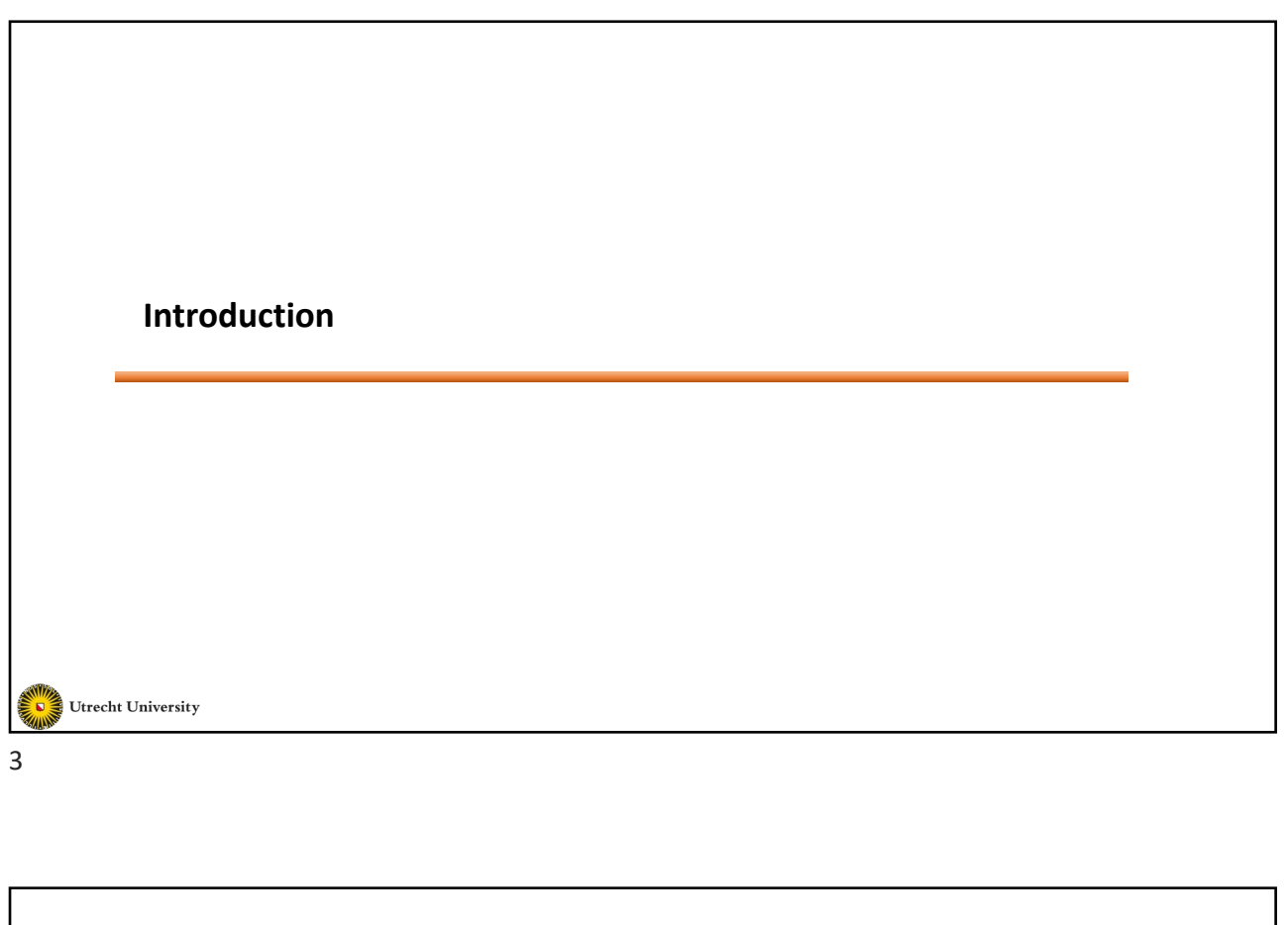

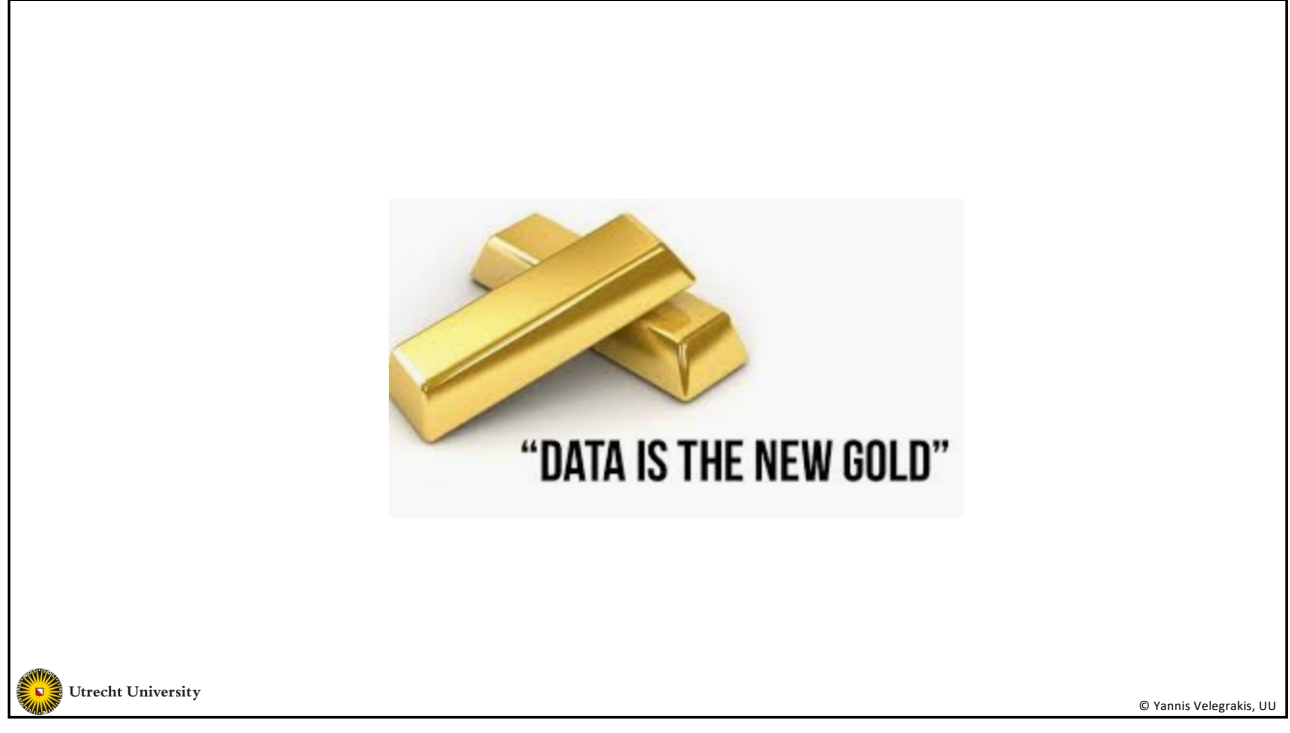

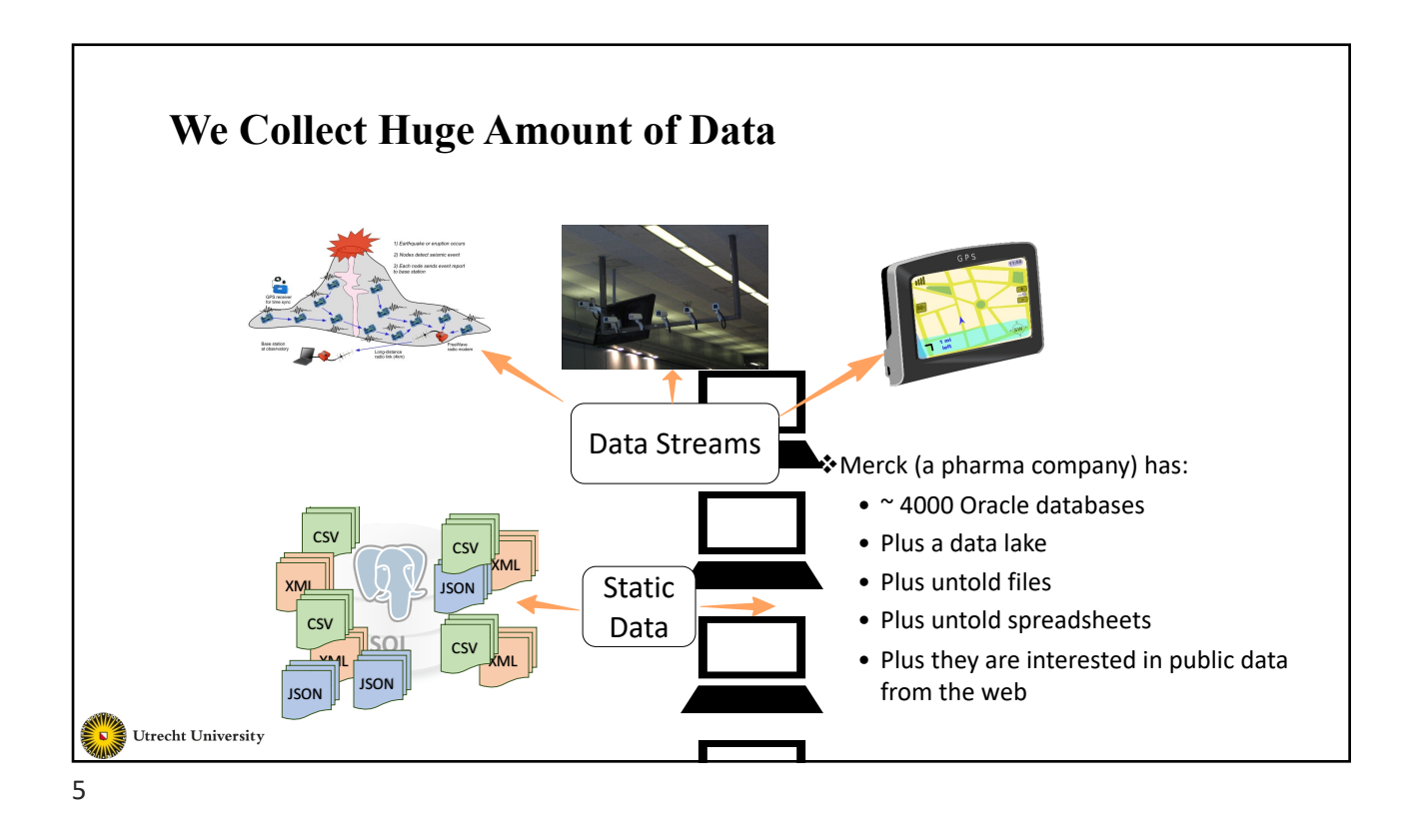

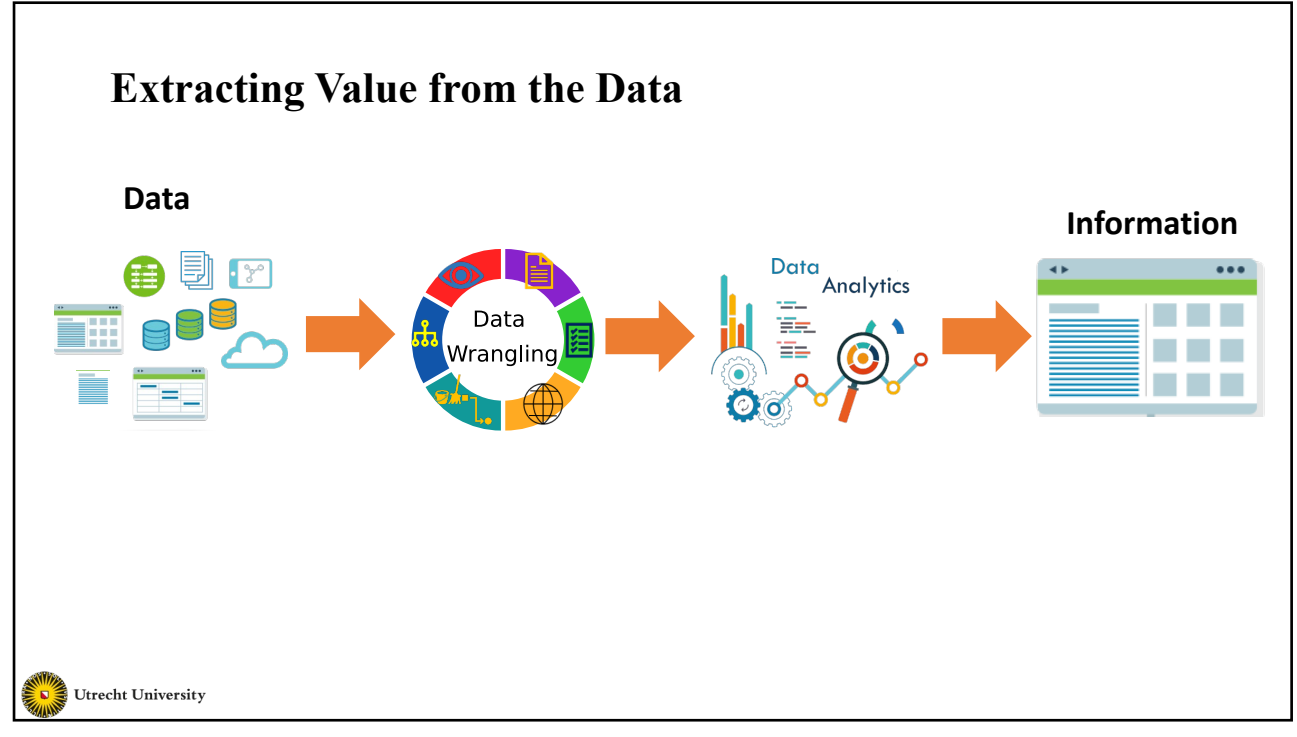

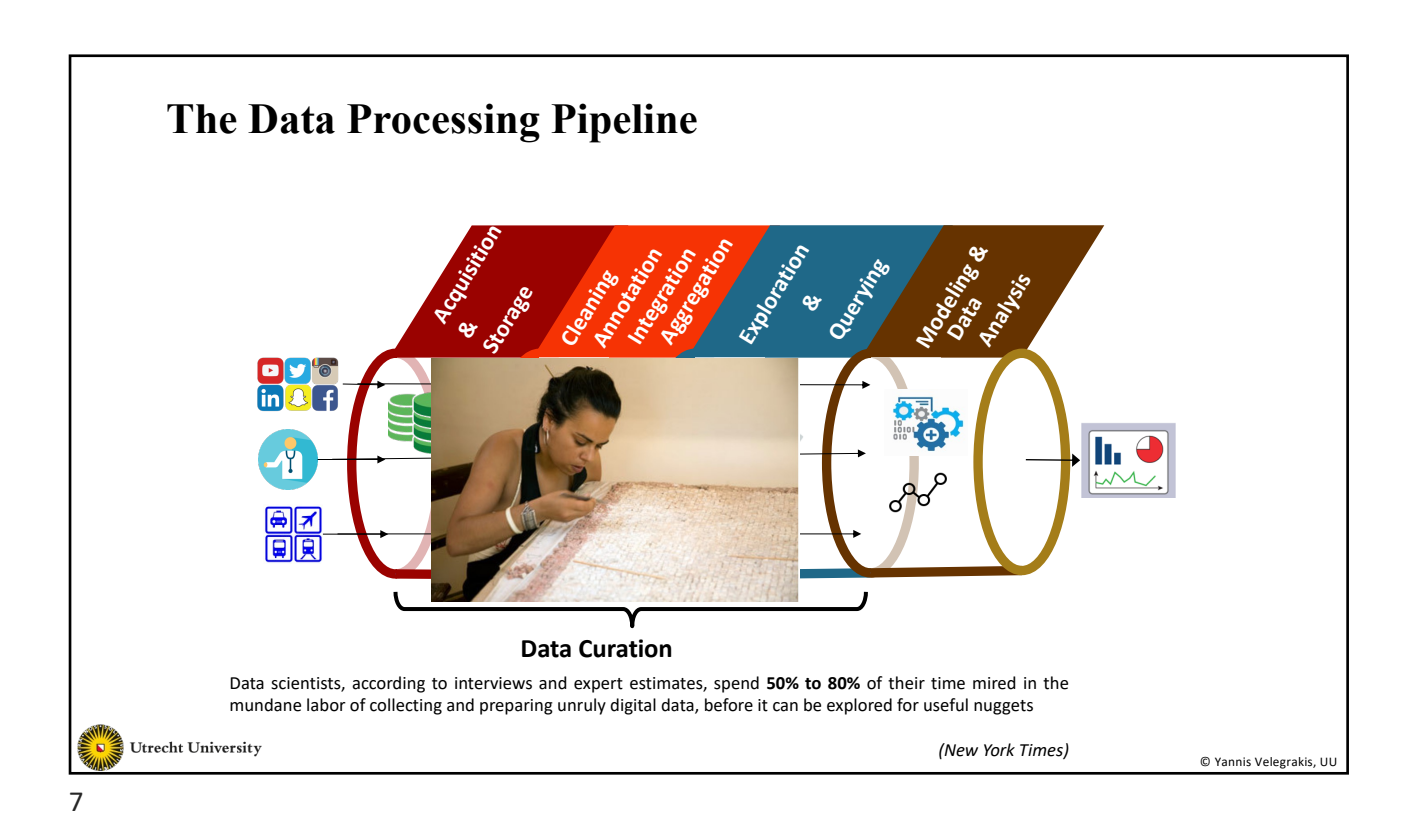

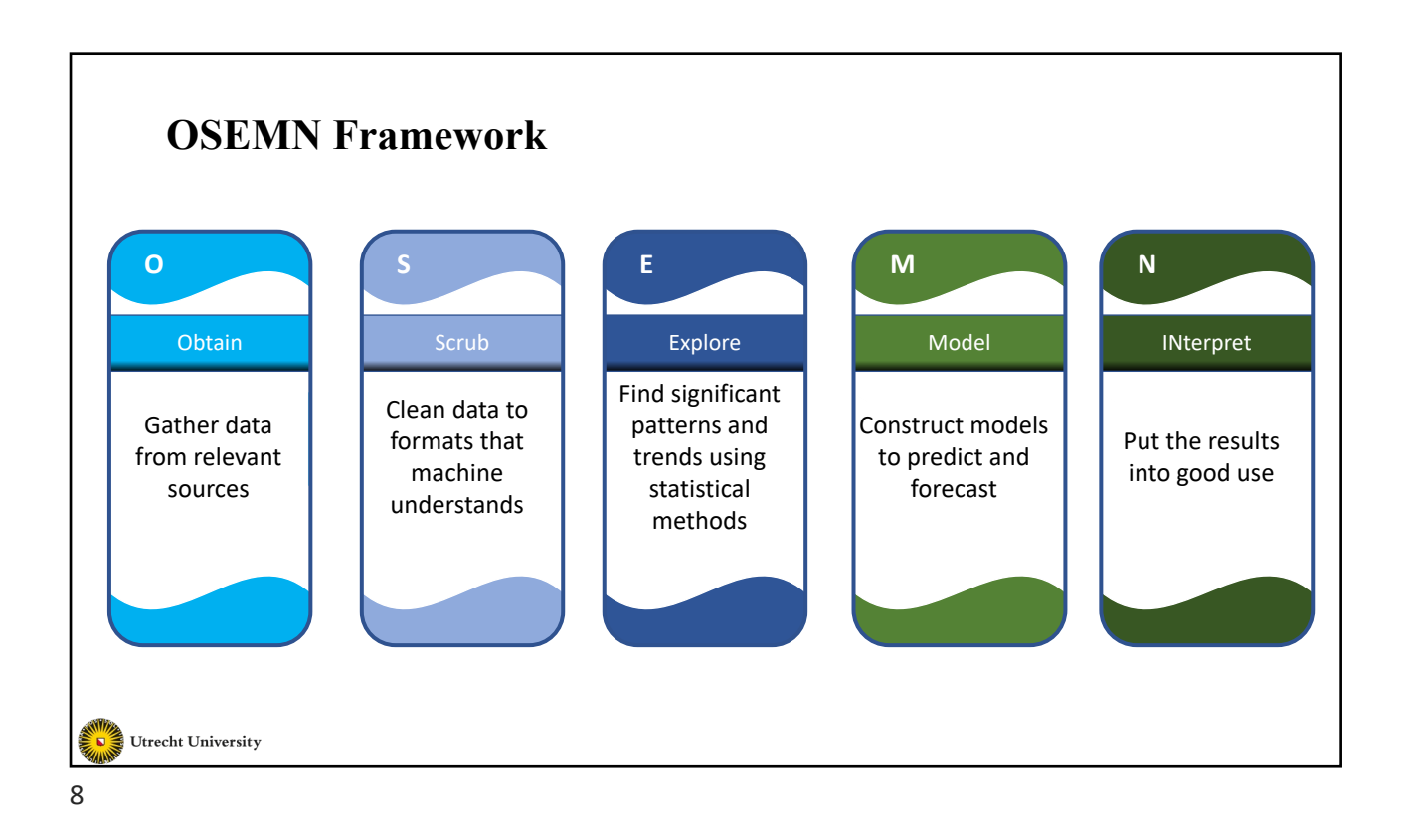

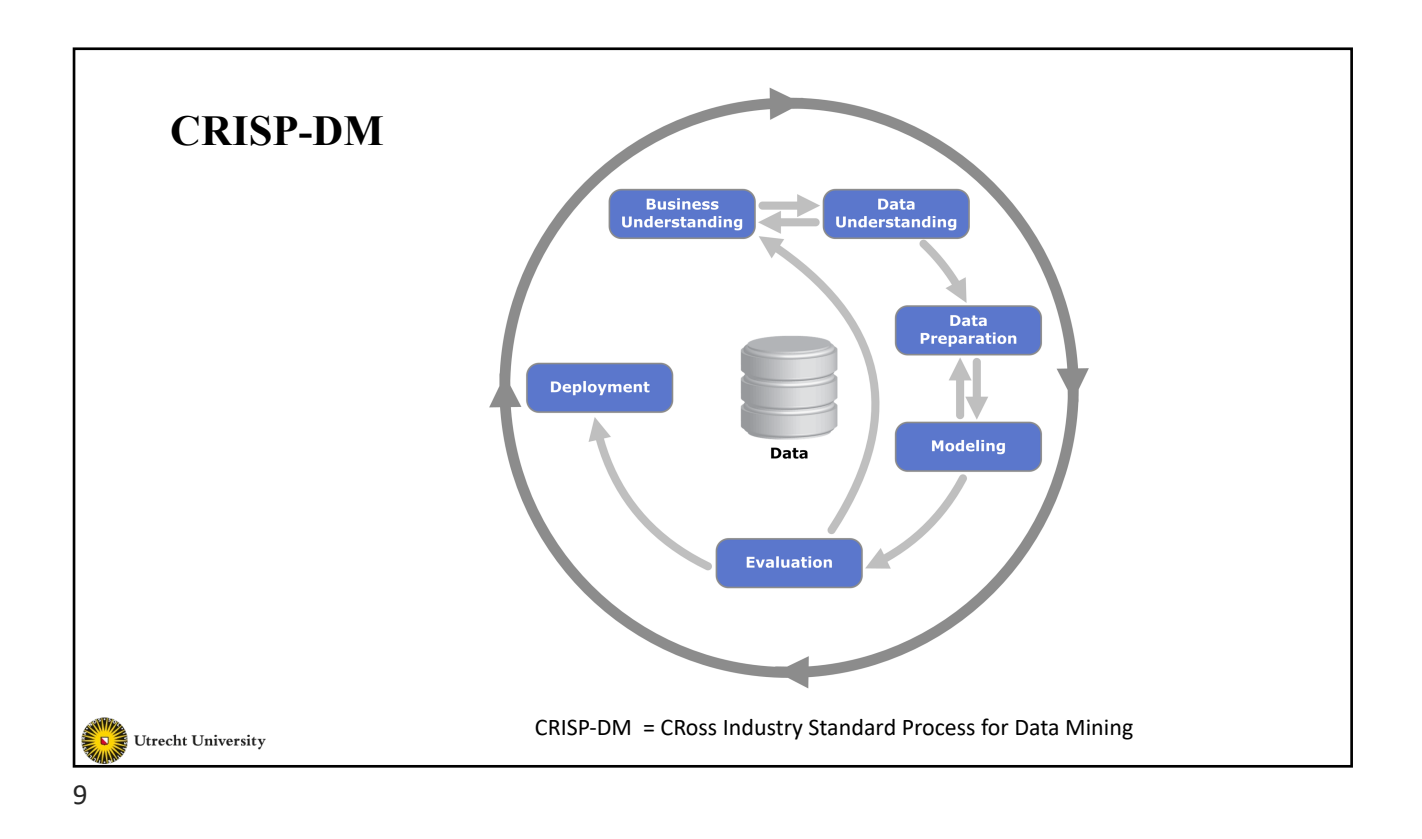

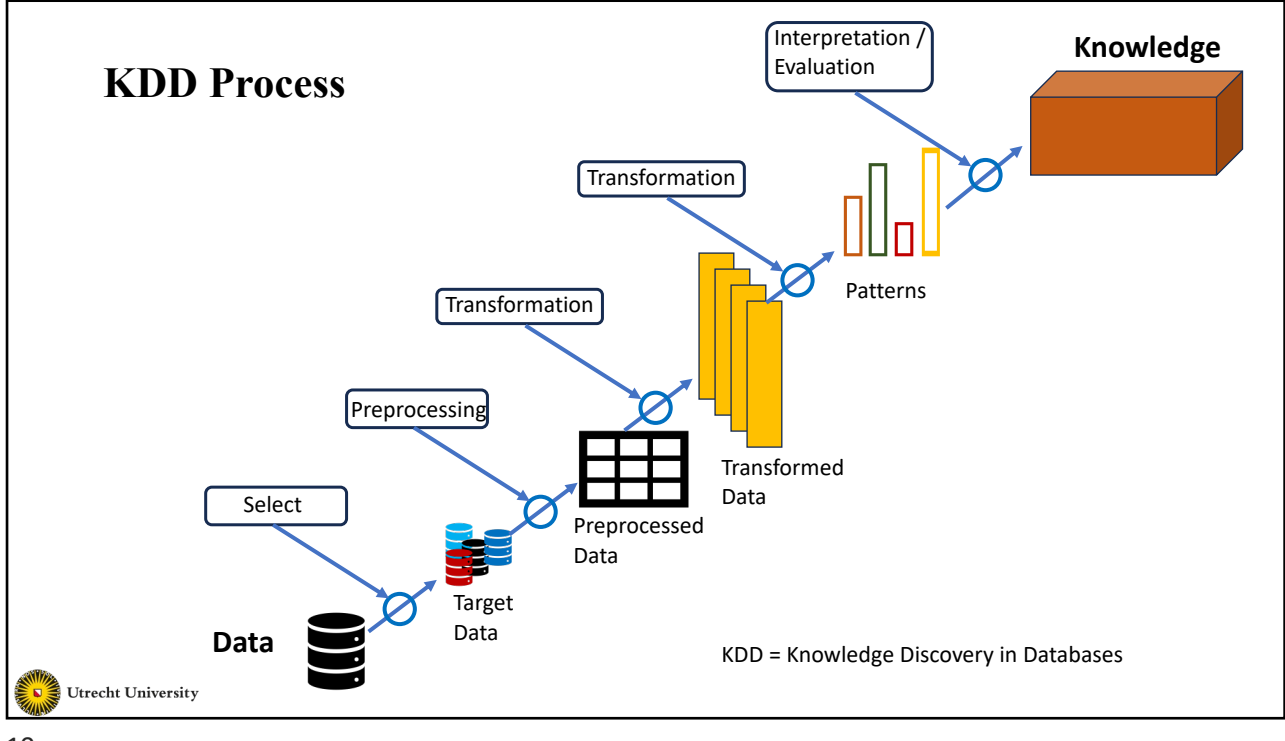

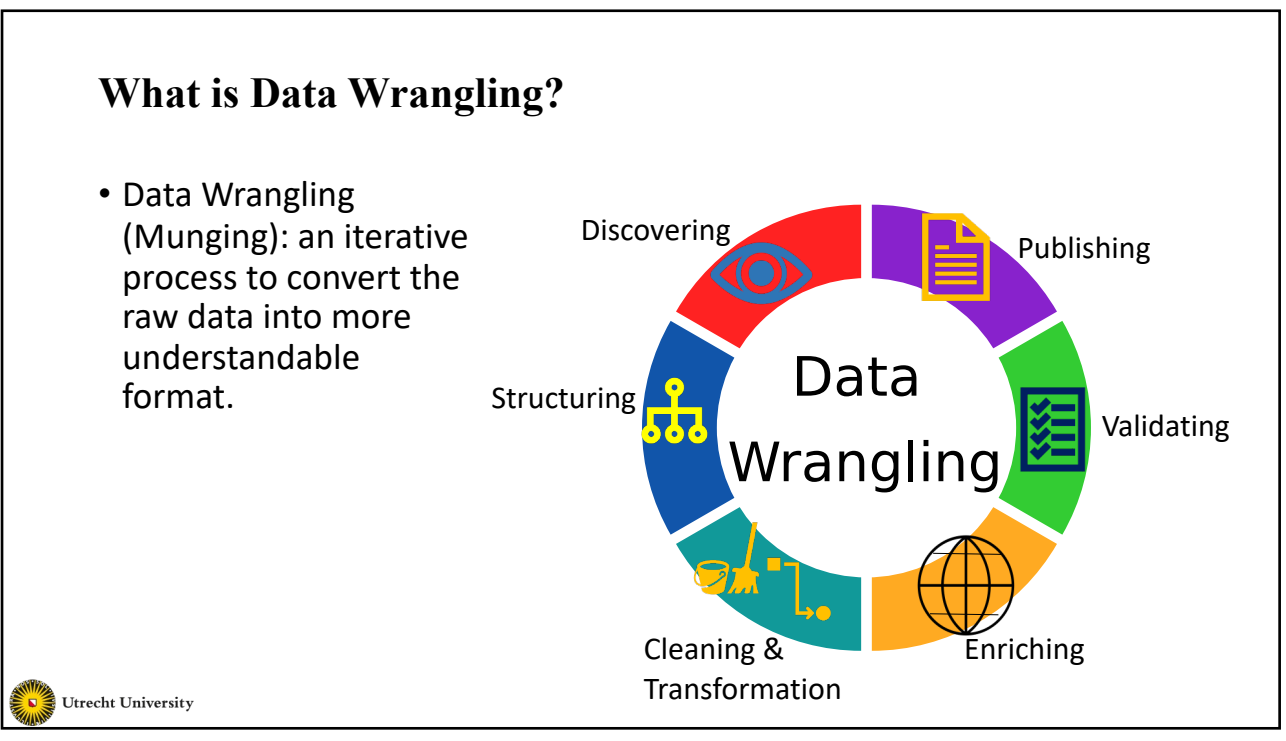

# **Data Wrangling**

- Discovering
	- Understanding the data with respect to the application
	- Creating a plan for preparing the data (structuring, cleaning and normalizing the data).
- Structuring
	- Defining a structure that suits the analytical model
	- Various datasets should be in compatible formats
	- Data may come from different sources (Union, Join)

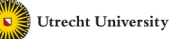

# **Data Wrangling**

- Transformation and cleaning involve
	- Normalizing the data, removing redundant and irrelevant data, combining multiple datasets.
	- Removing errors, de-duplication, fixing inaccuracies and inconsistences, and handling data bias.
- Enriching

**Utrecht University** 

- Do you have the required data to perform accurate analysis?
- If the data is not enough, can we add more examples/features?
- What about enriching with synthetic data?

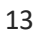

# **Data Wrangling**

- Validating
	- Confirm whether the steps that were done during the structuring, transformation and cleaning are correct or not.
- Publishing
	- Choose the file format
	- Store the data in a place where it can be accessed by others
	- In many cases, data privacy should be considered before sharing the data (anonymize the data).

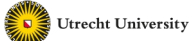

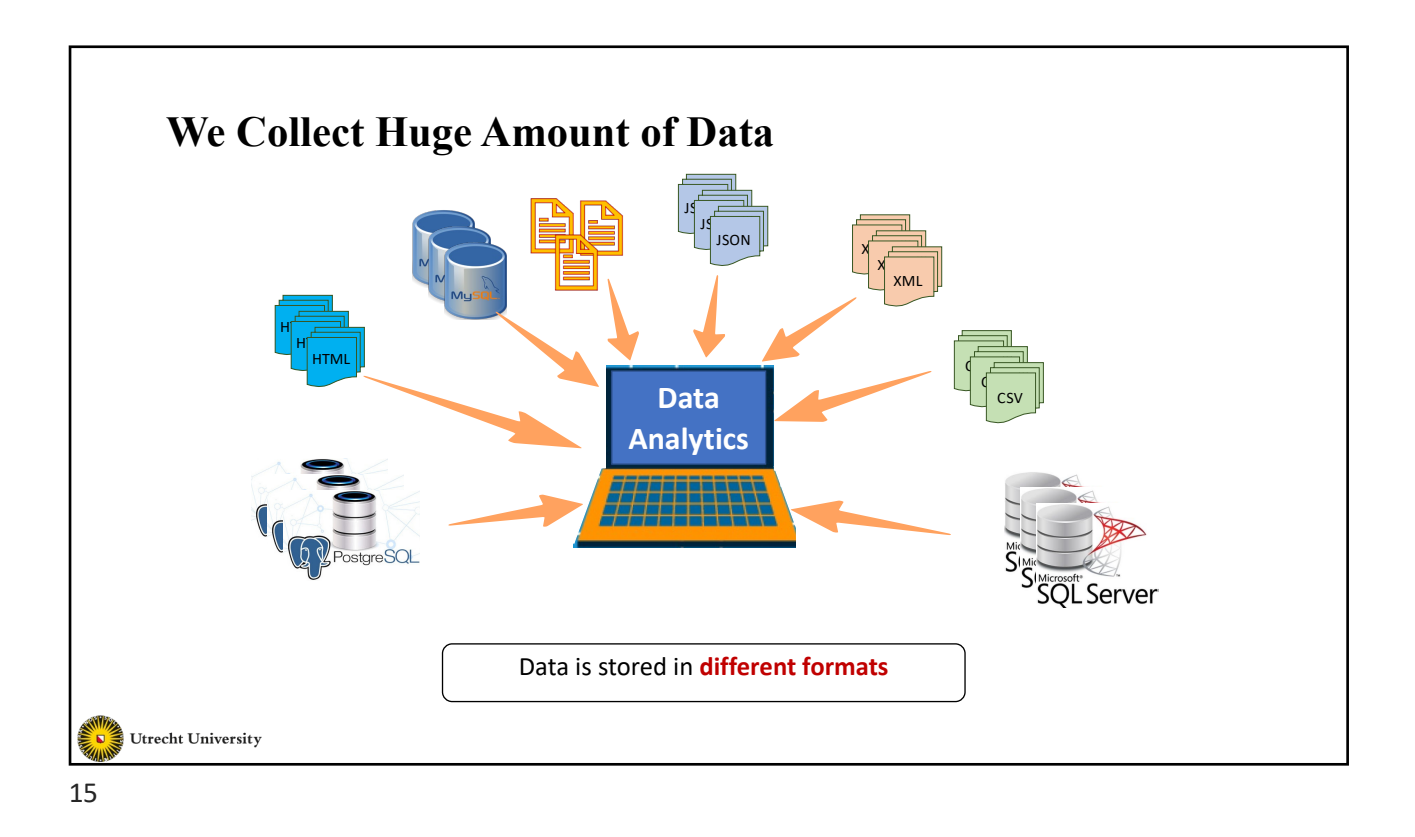

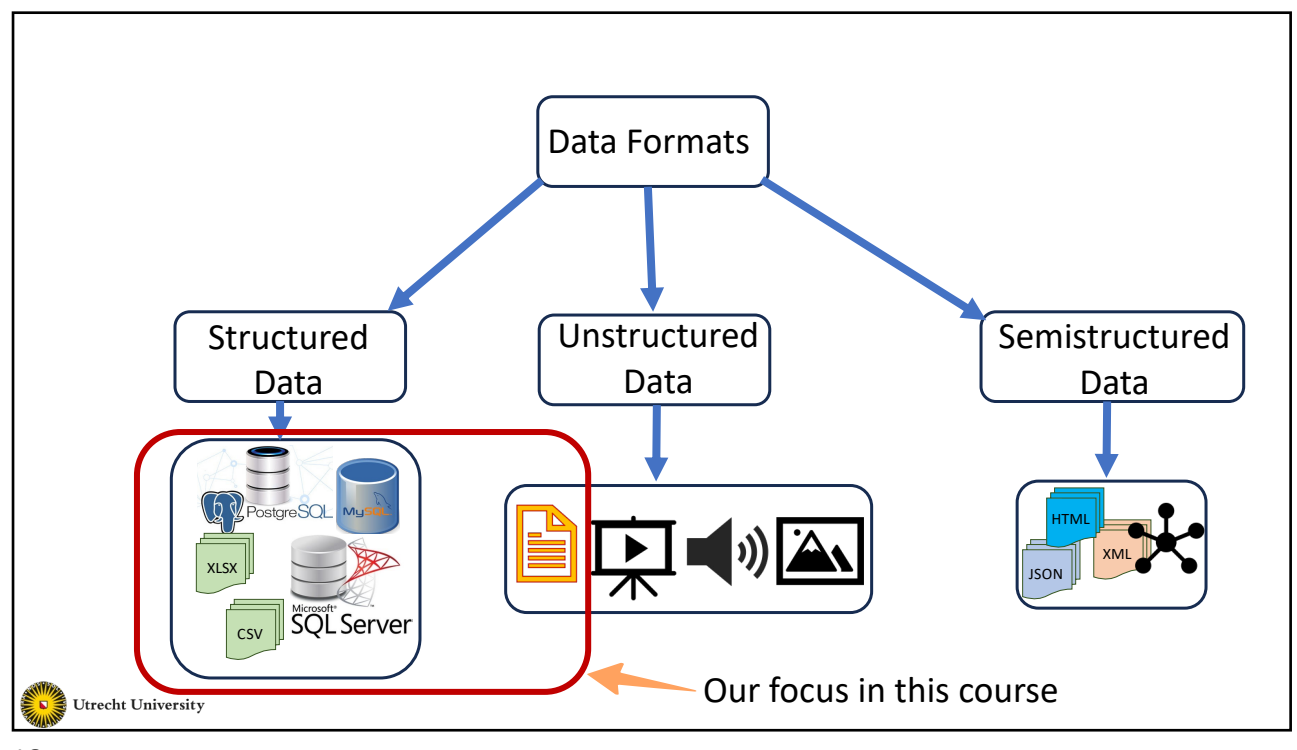

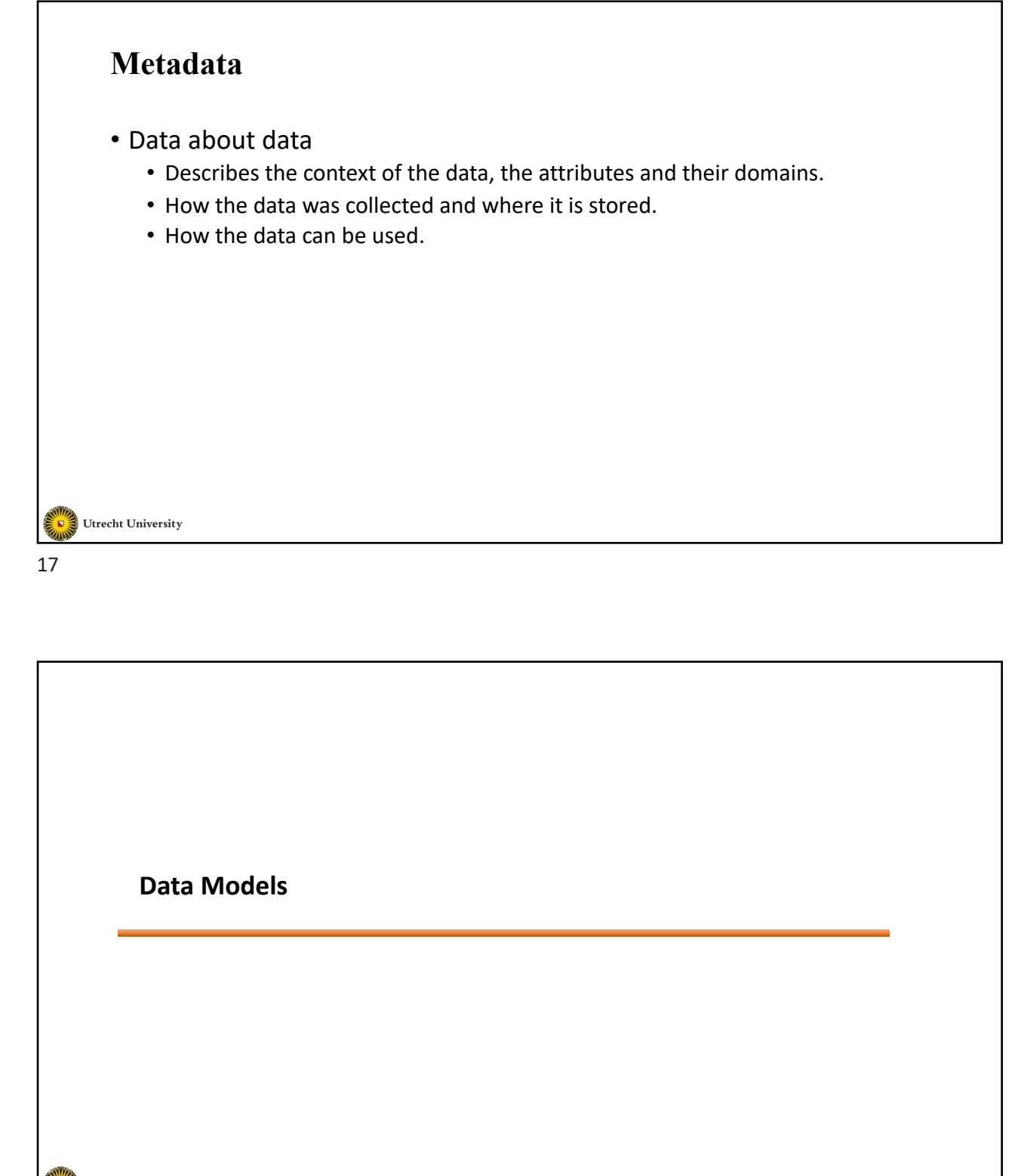

Utrecht University

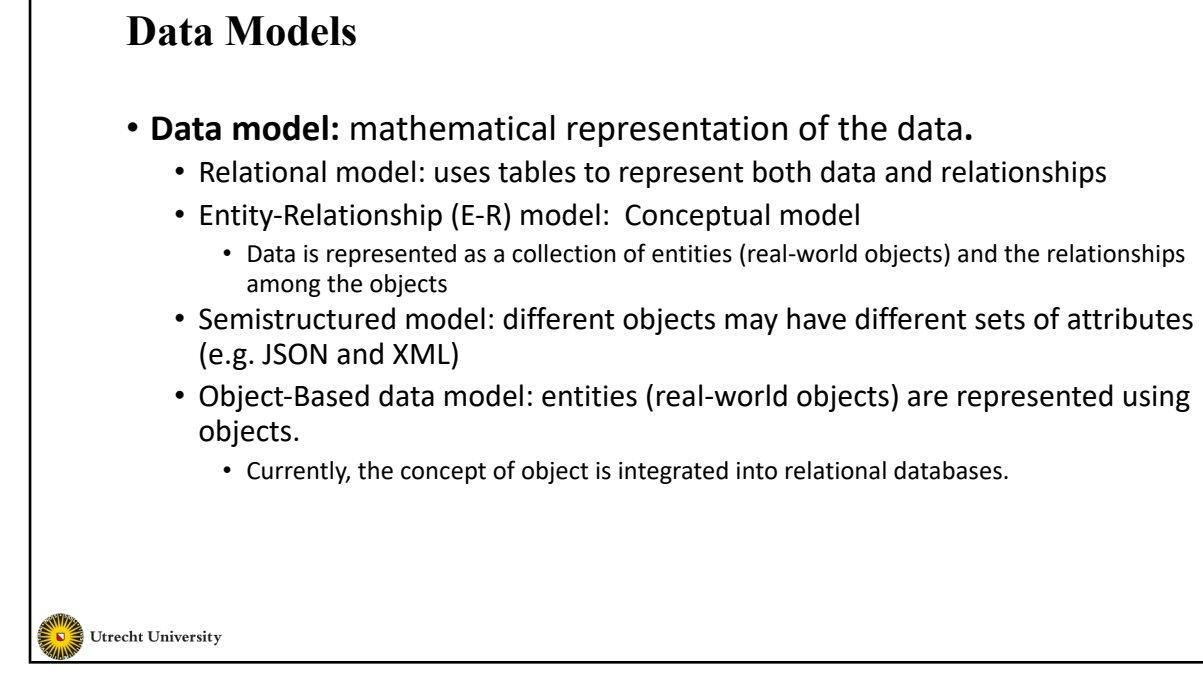

### **Data Models**

- Data models can be viewed as a collection of tools describing:
	- Data
	- Data relationships
	- Data semantics
	- Data constraints
	- Data operations

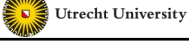

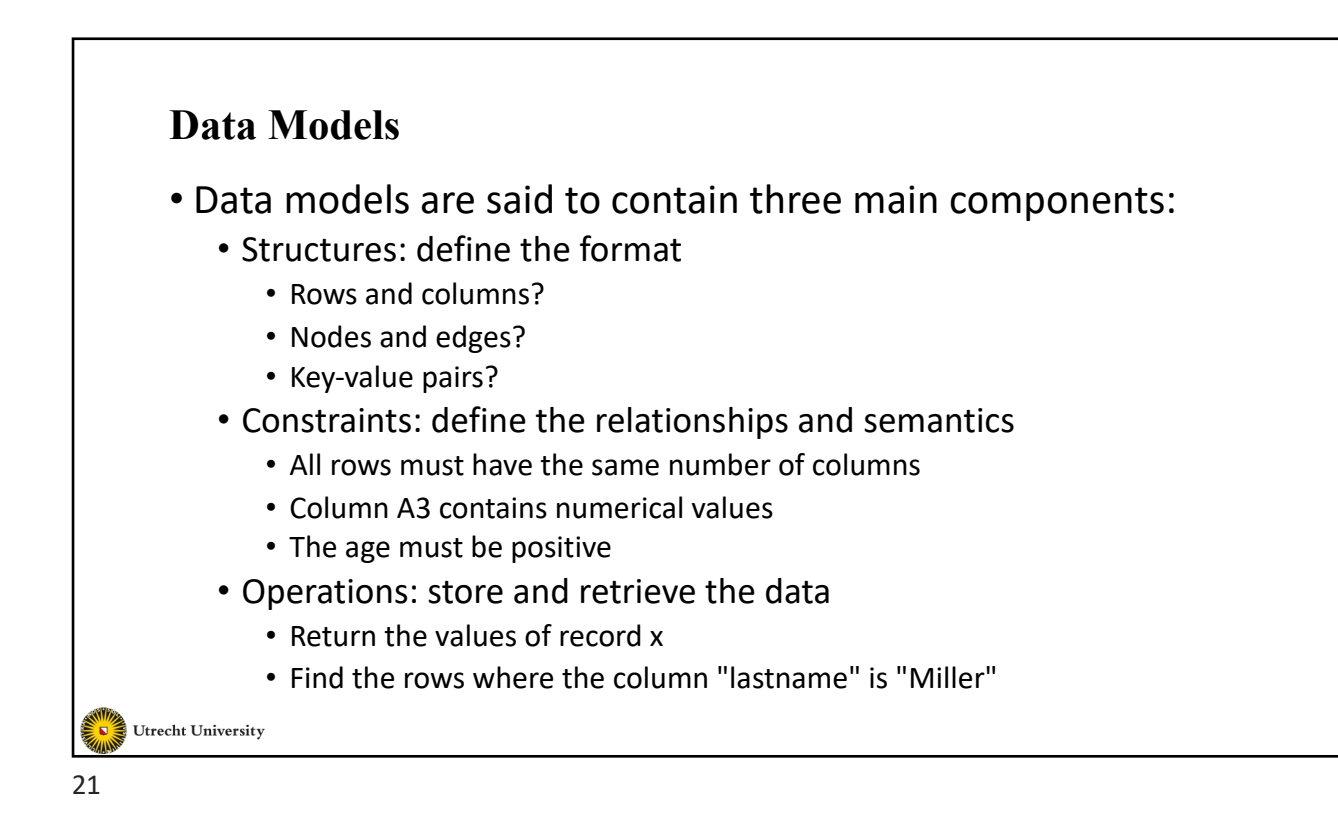

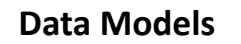

#### **Structure – The Relational Model**

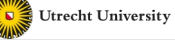

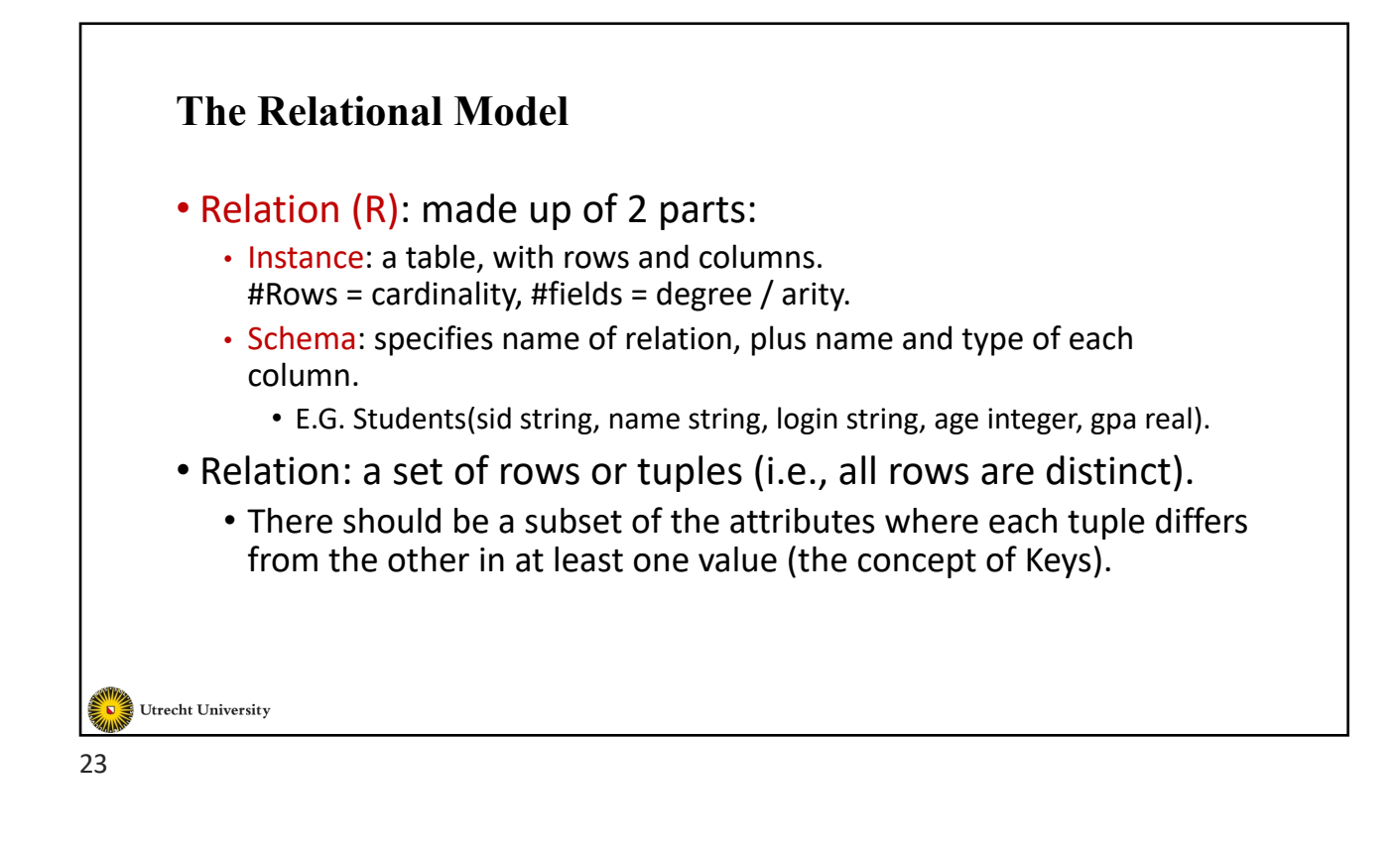

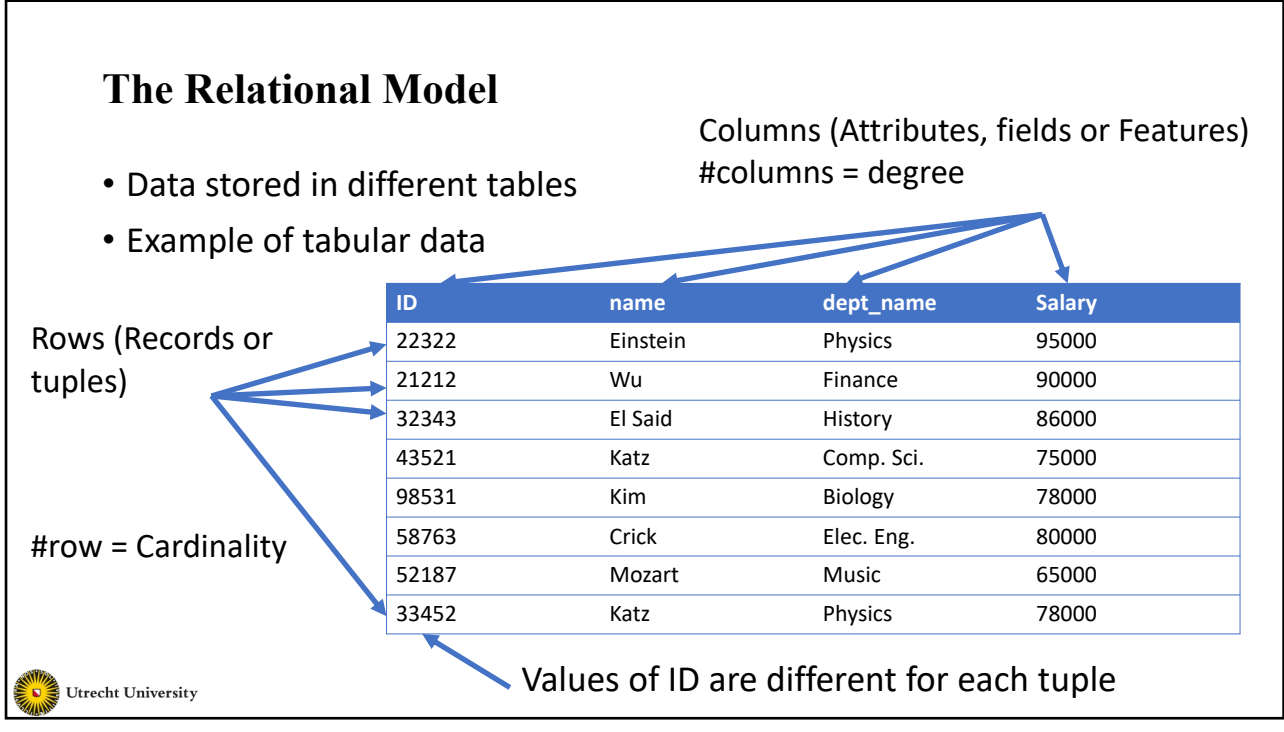

# **Relations are Unordered**

- Order of tuples is not considered (tuples might be stored in an arbitrary order)
- The same is also true in the case of attributes
	- Example: putting "salary" before/after "dept\_name" will have no effect on the relation (table)

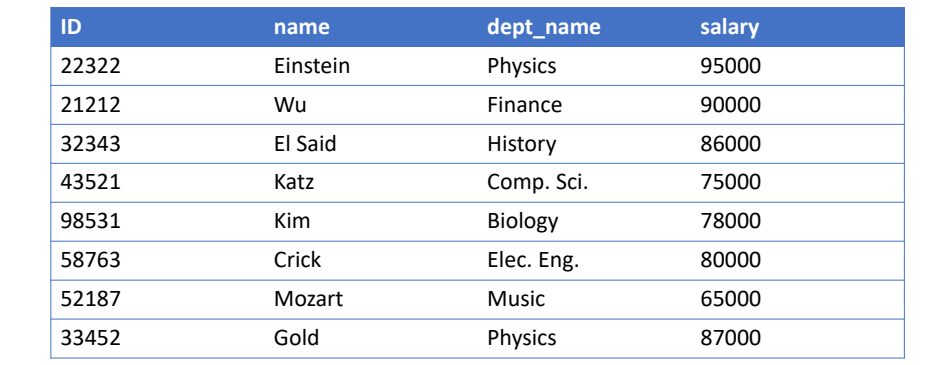

25

Utrecht University

# **The Relational Model**

#### The *instructor* table

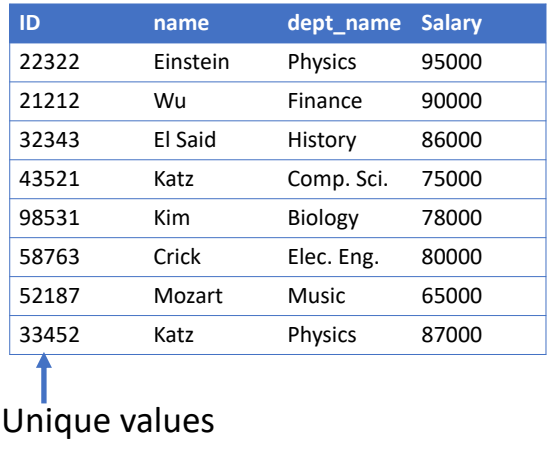

Utrecht University

#### The *department* table

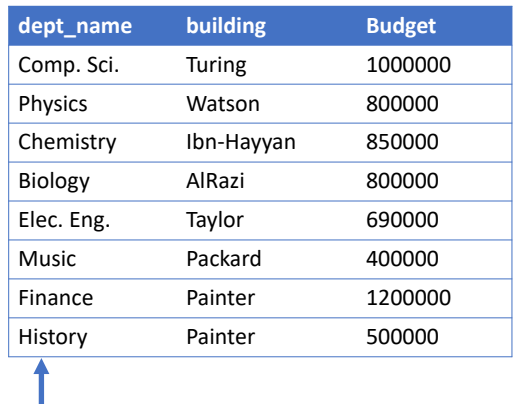

# Unique values

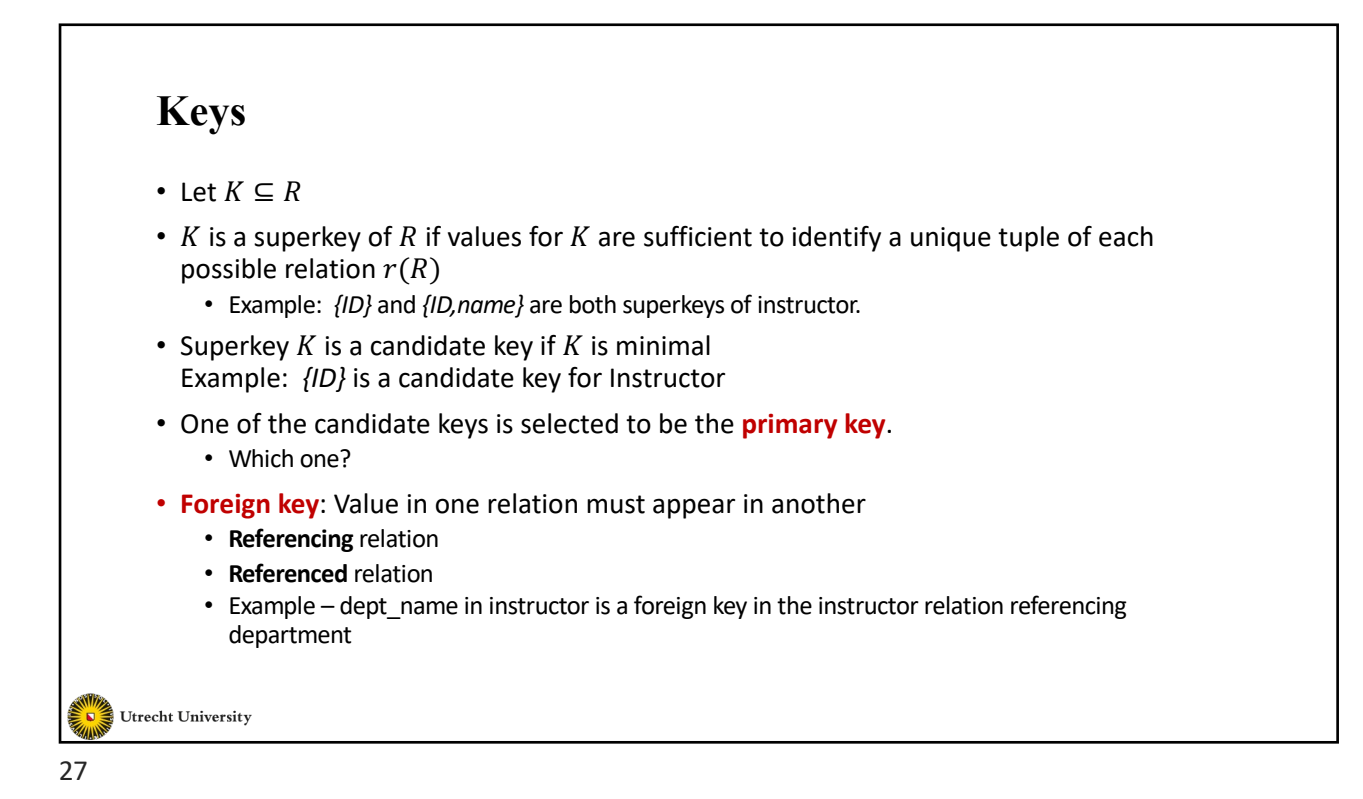

### **Attribute Types**

- The set of allowed values for each attribute is called the **domain** of the attribute
- Attribute values are (normally) required to be **atomic**; that is, indivisible
- The special value *null* is a member of every domain. Indicating that the value is "unknown"
- The null value causes complications in the definition of many operations

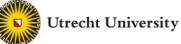

# **Relation Schema and Instance**

- Let  $A_1, A_2, ..., A_n$  be the names of attributes
- $R = (A_1, A_2, ..., A_n)$  is a relation schema
- Given sets  $D_1, D_2, ..., D_n$  from which  $A_1, A_2, ..., A_n$  take their values, we call  $r \subseteq D_1 \times D_2 \times \cdots \times D_n$  a relation instance or simply a relation
- An element  $t$  in  $r$  is a tuple and represented as a row in the table

Utrecht University

29

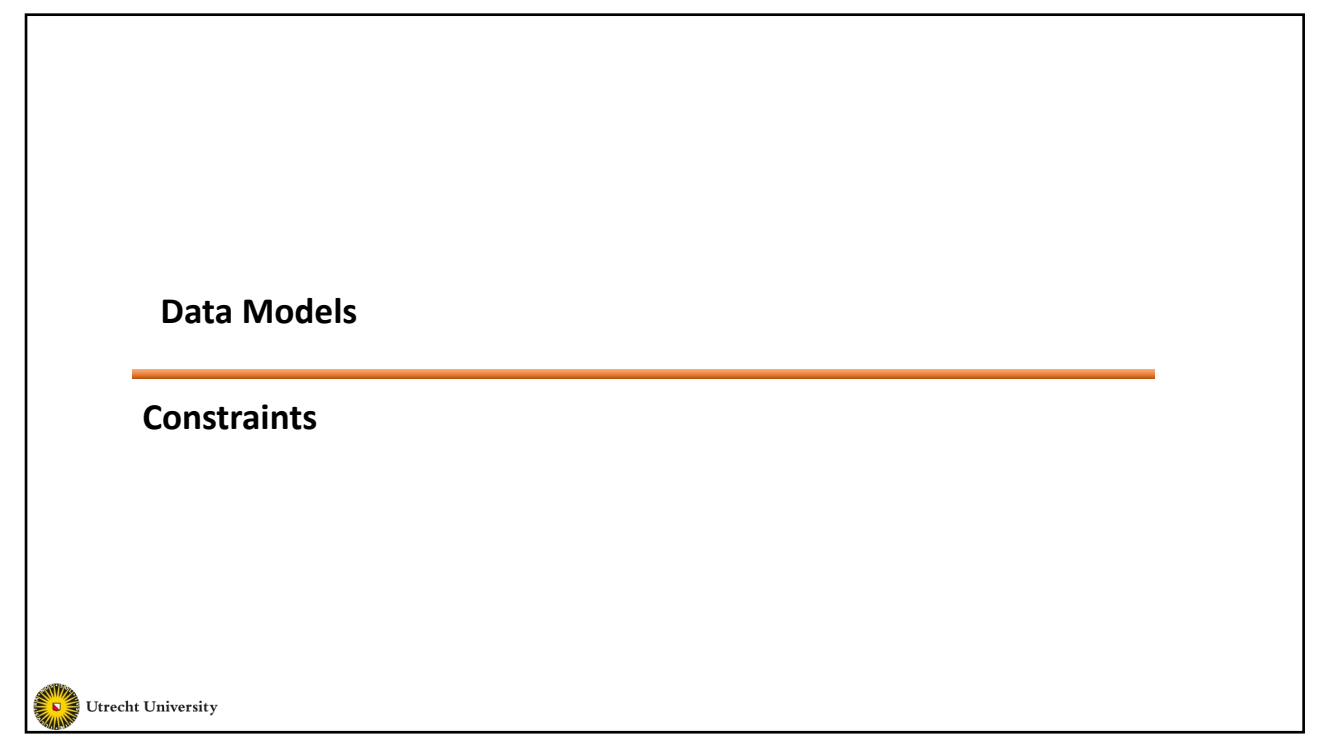

# **Constraints**

- Guard against accidental damage to the data
- Ensure that authorized changes to the data do not violate data consistency.
	- An account must have a balance greater than \$10.00
	- A salary of a bank employee must be at least \$4.00 per hour
	- A customer must have a (non-null) phone number
- Constraints on a single relation
	- Not null
	- Primary key
	- Unique
	- Check (P), P is a predicate

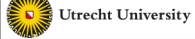

31

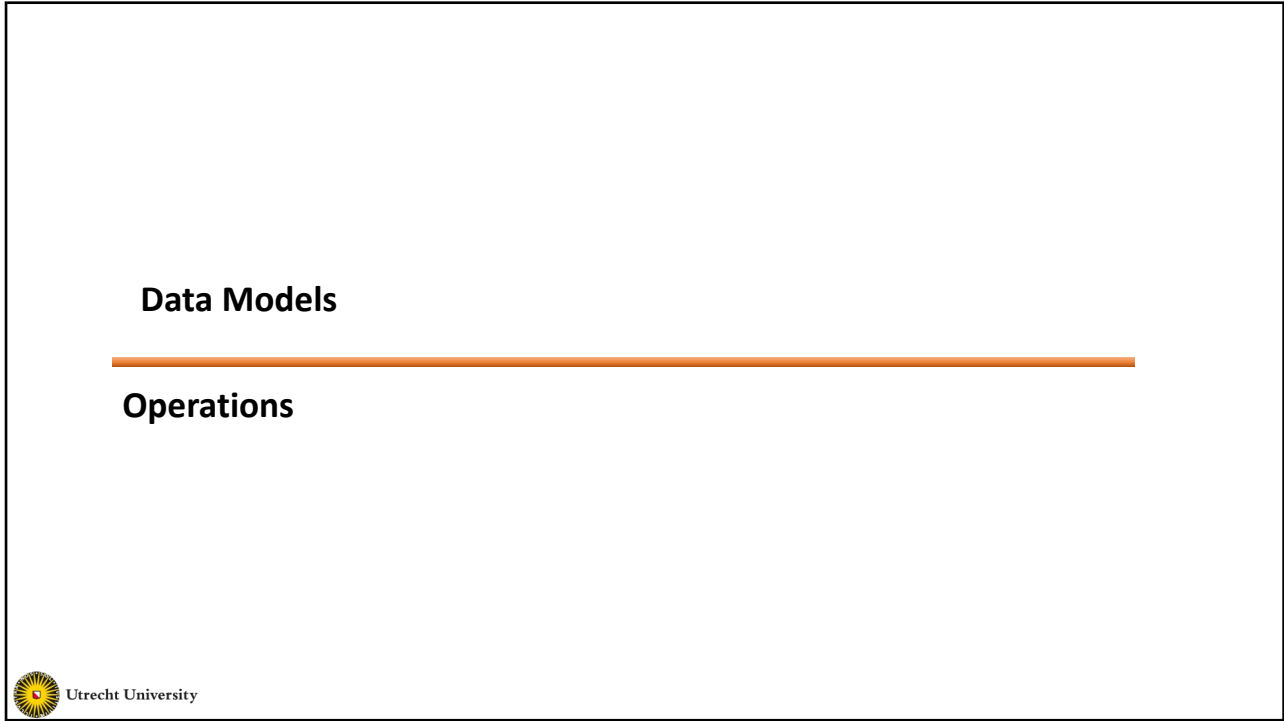

# **Operations**

- Define a set of operations for accessing and manipulating the data
	- Create a relation
	- Add more records/attributes (tuples/columns)
	- Delete or alter a set of records/attributes/values
	- Retrieve a set of records

• …

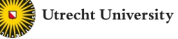

33

**How to store the data?**

Utrecht University

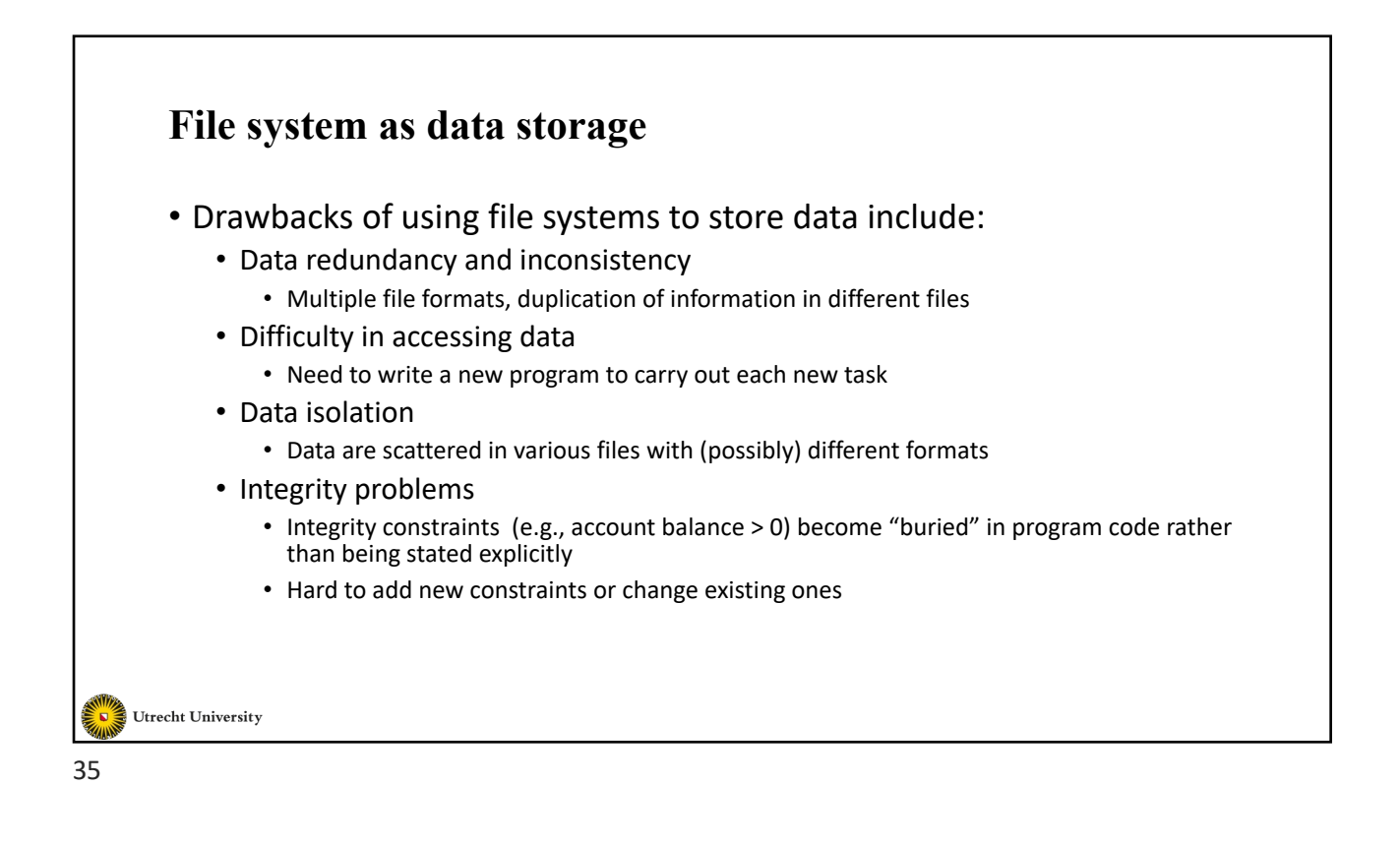

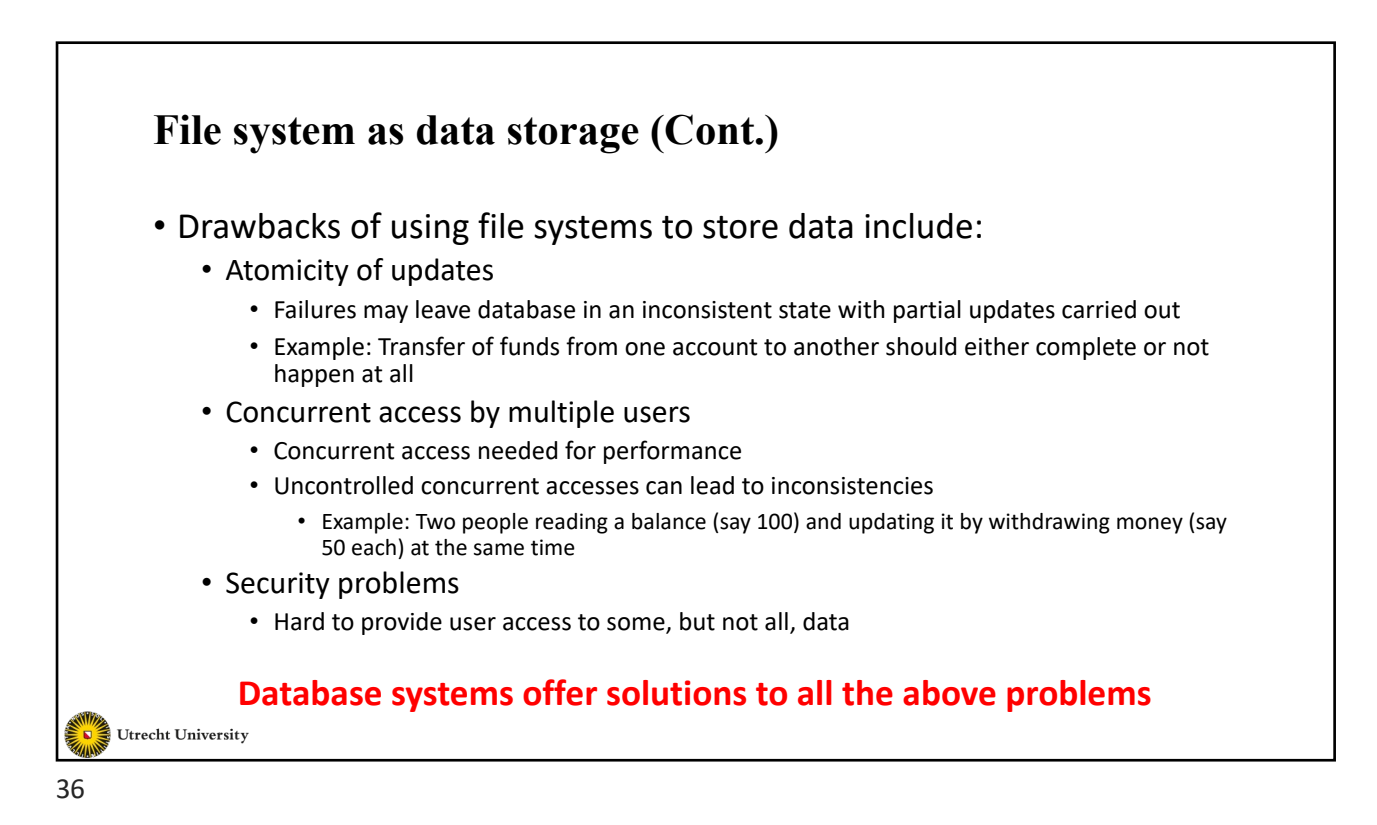

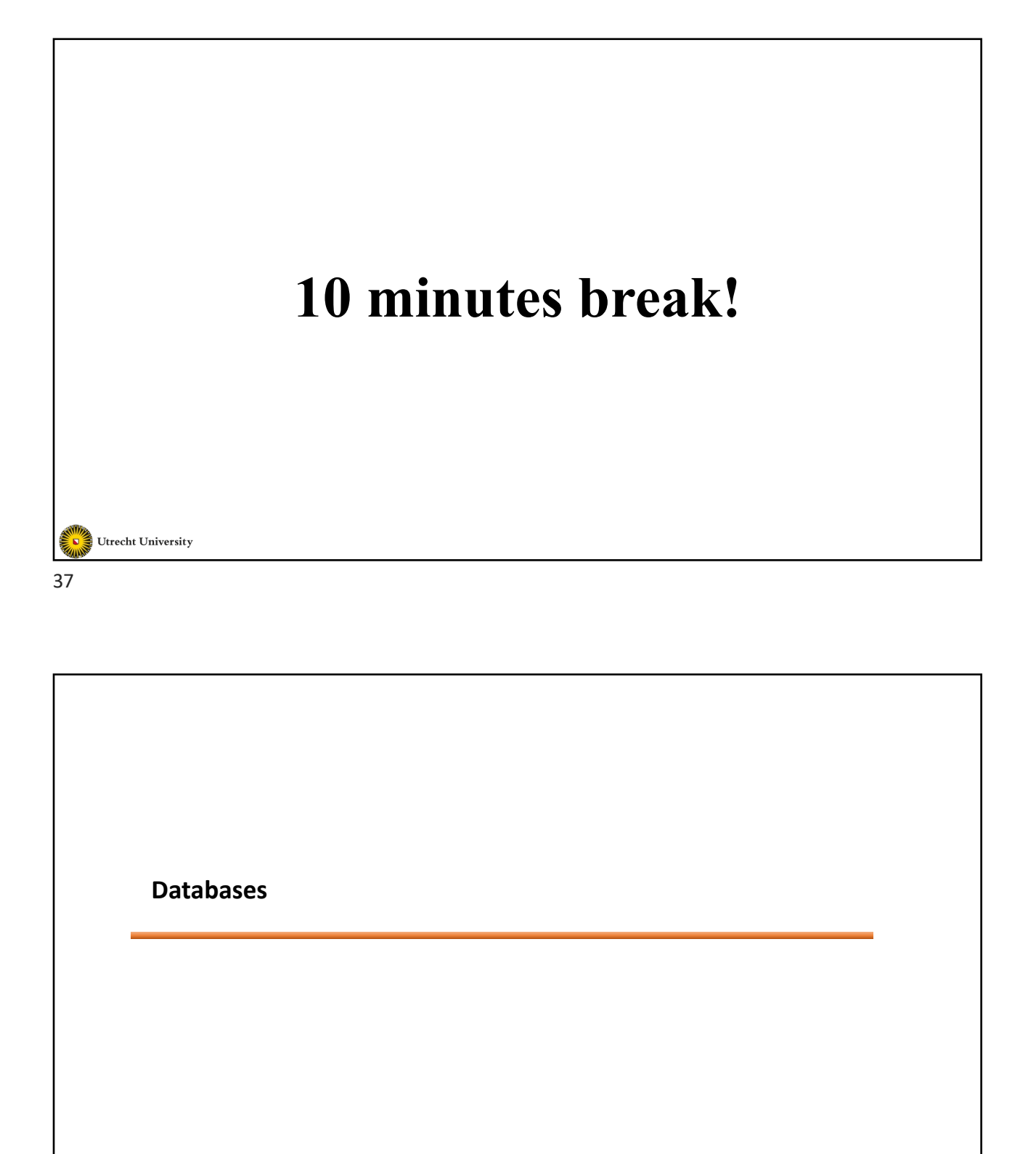

Utrecht University

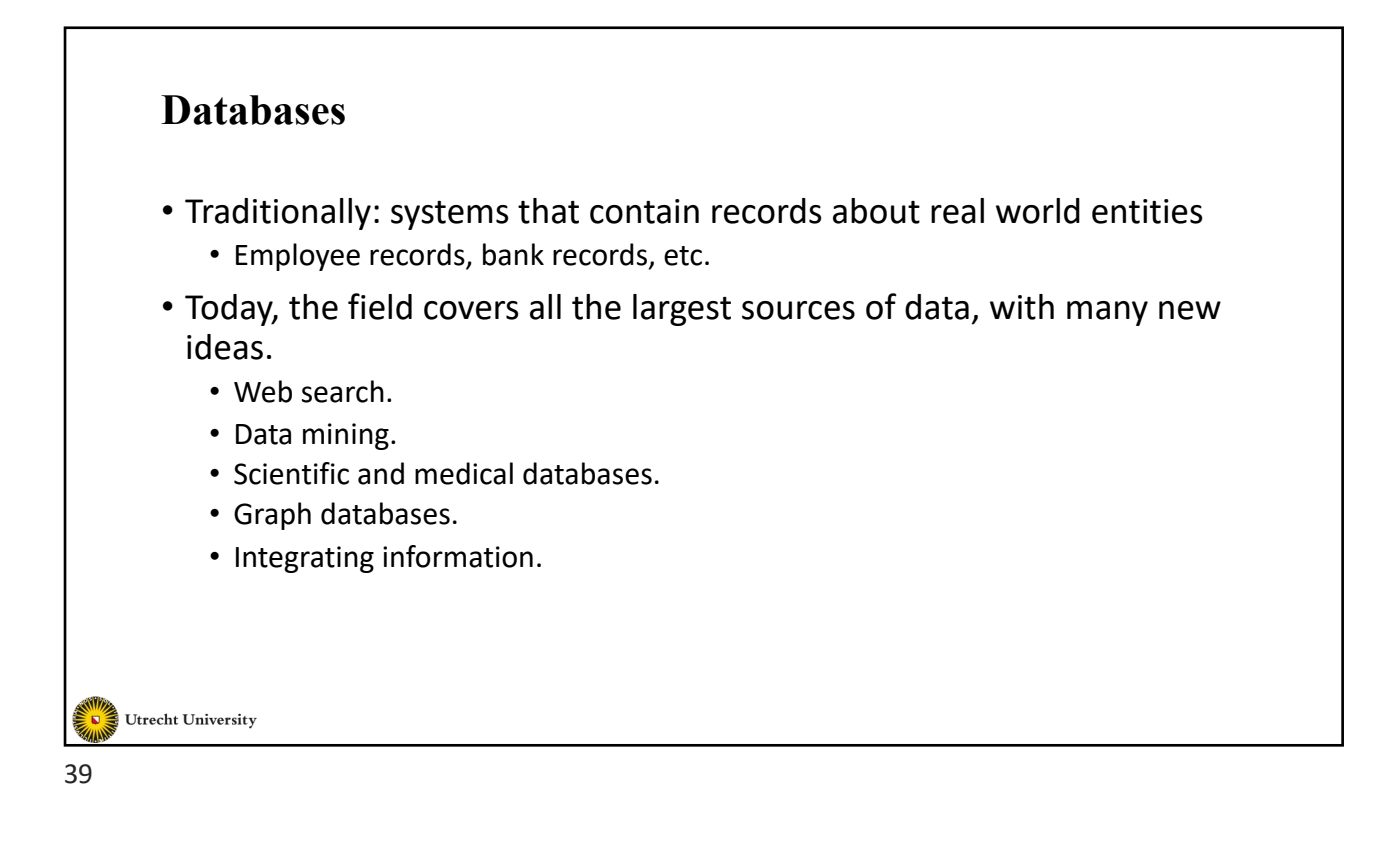

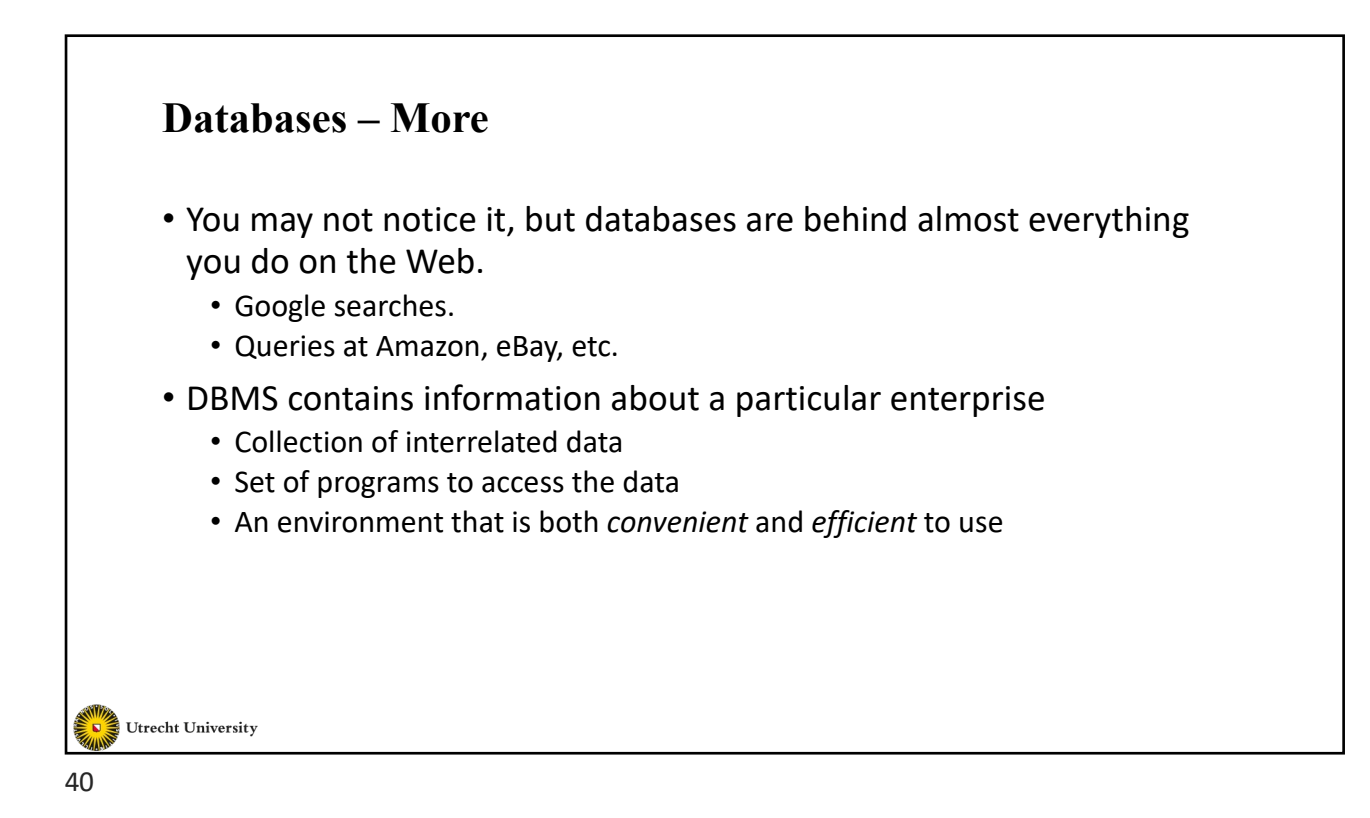

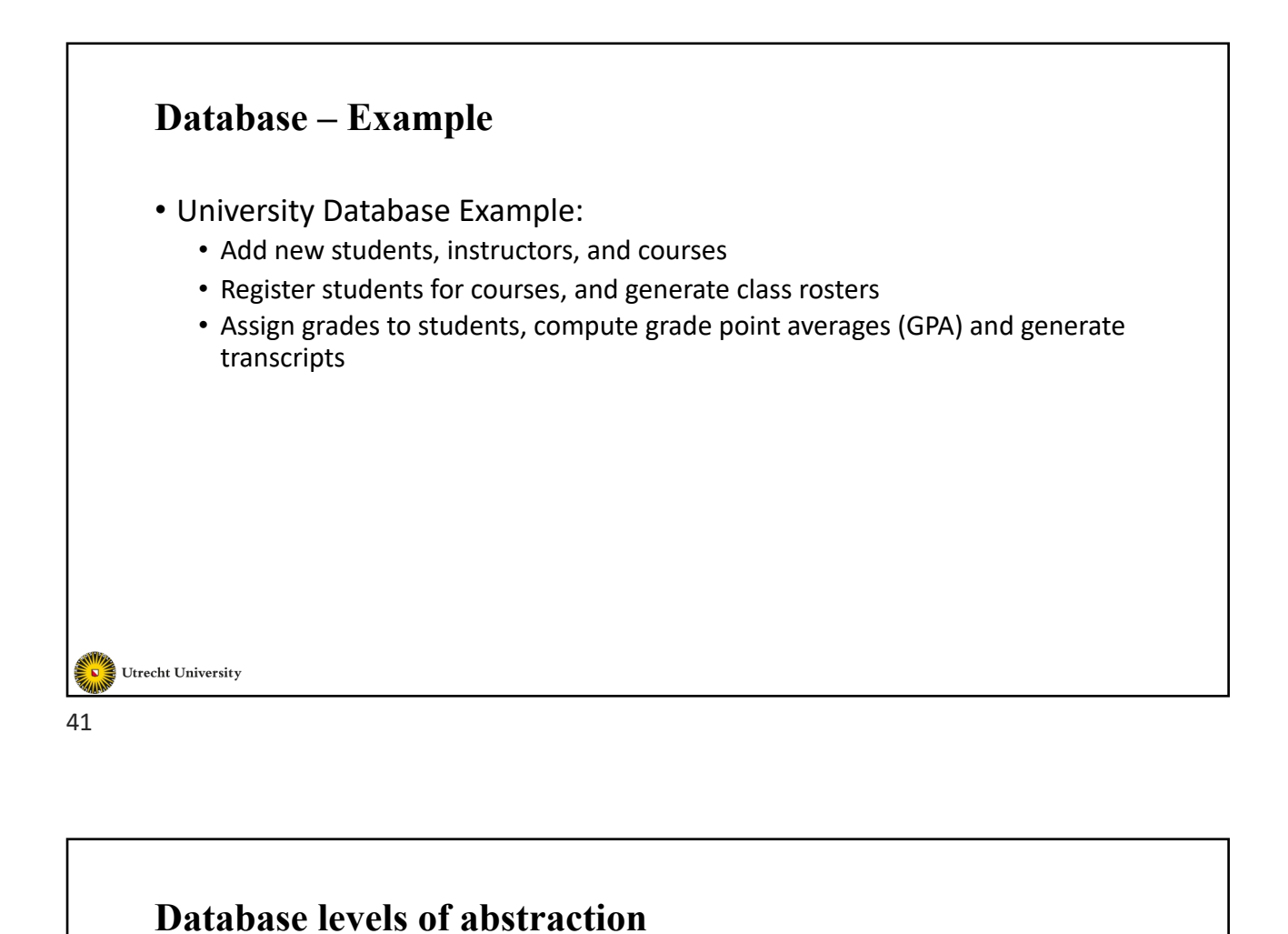

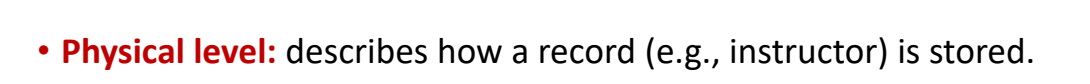

• **Logical level:** describes data stored in database, and the relationships among the data.

**type** *instructor* = **record** *ID* : **string**; *name* : **string**; *dept\_name* : **string**; *salary* : **real**; **end**;

• **View level:** application programs which hide details of data types. Views can also hide information for security/privacy purposes (such as an employee's salary).

Utrecht University

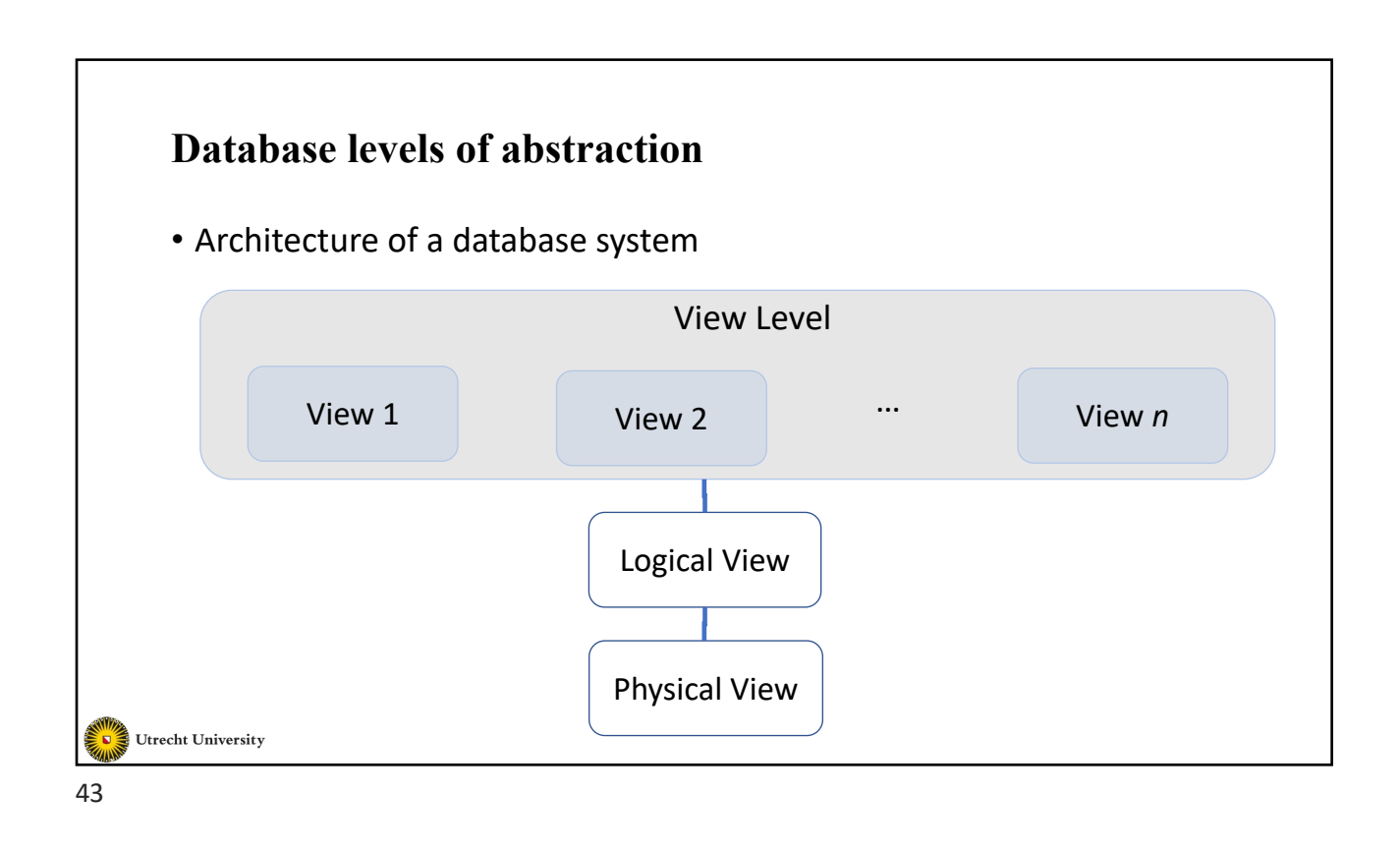

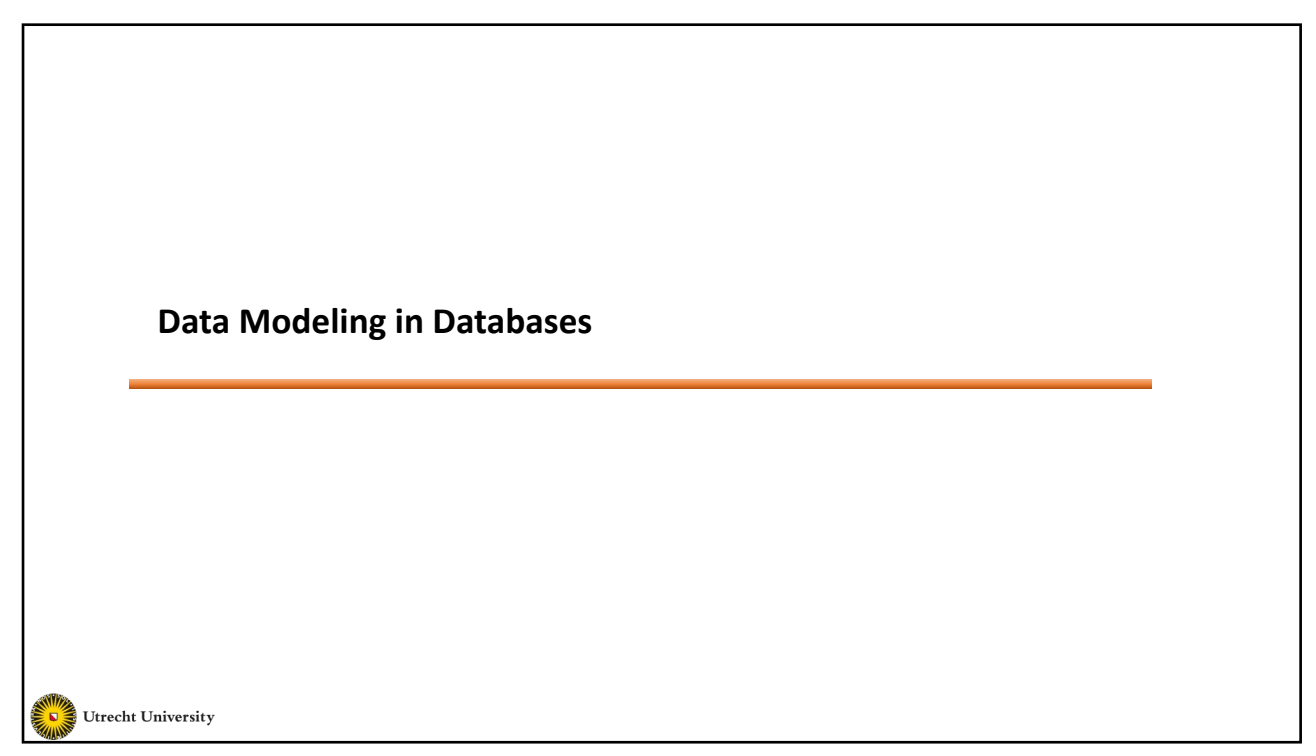

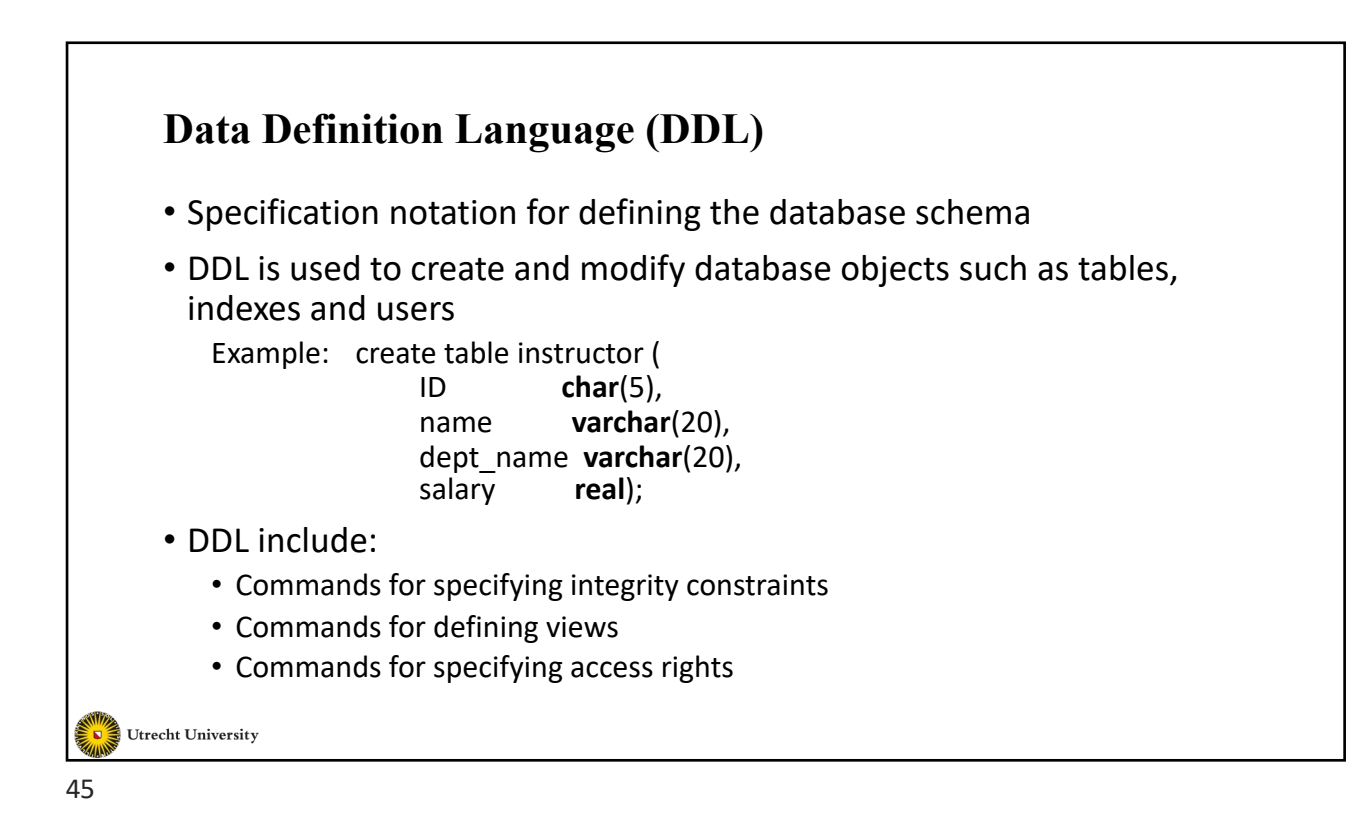

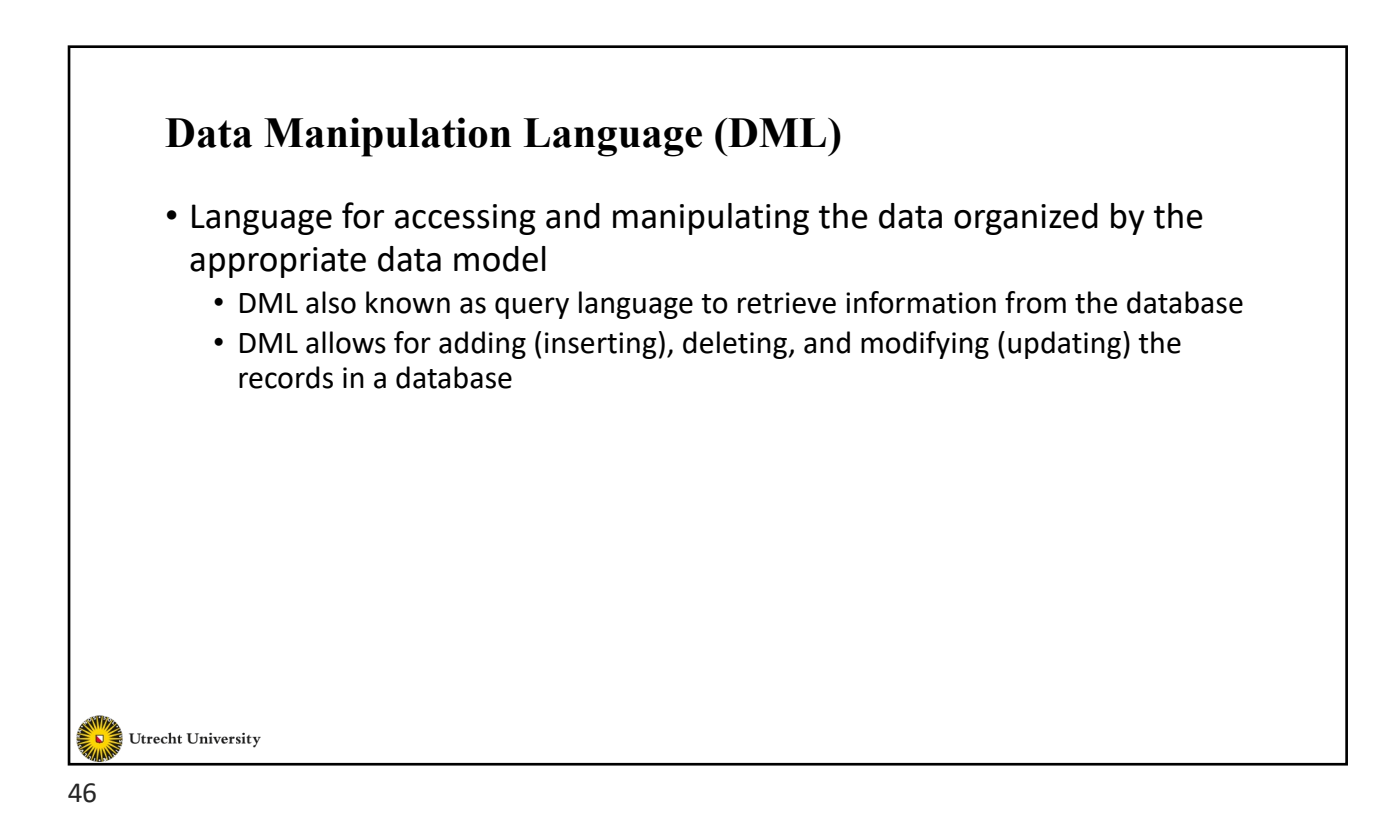

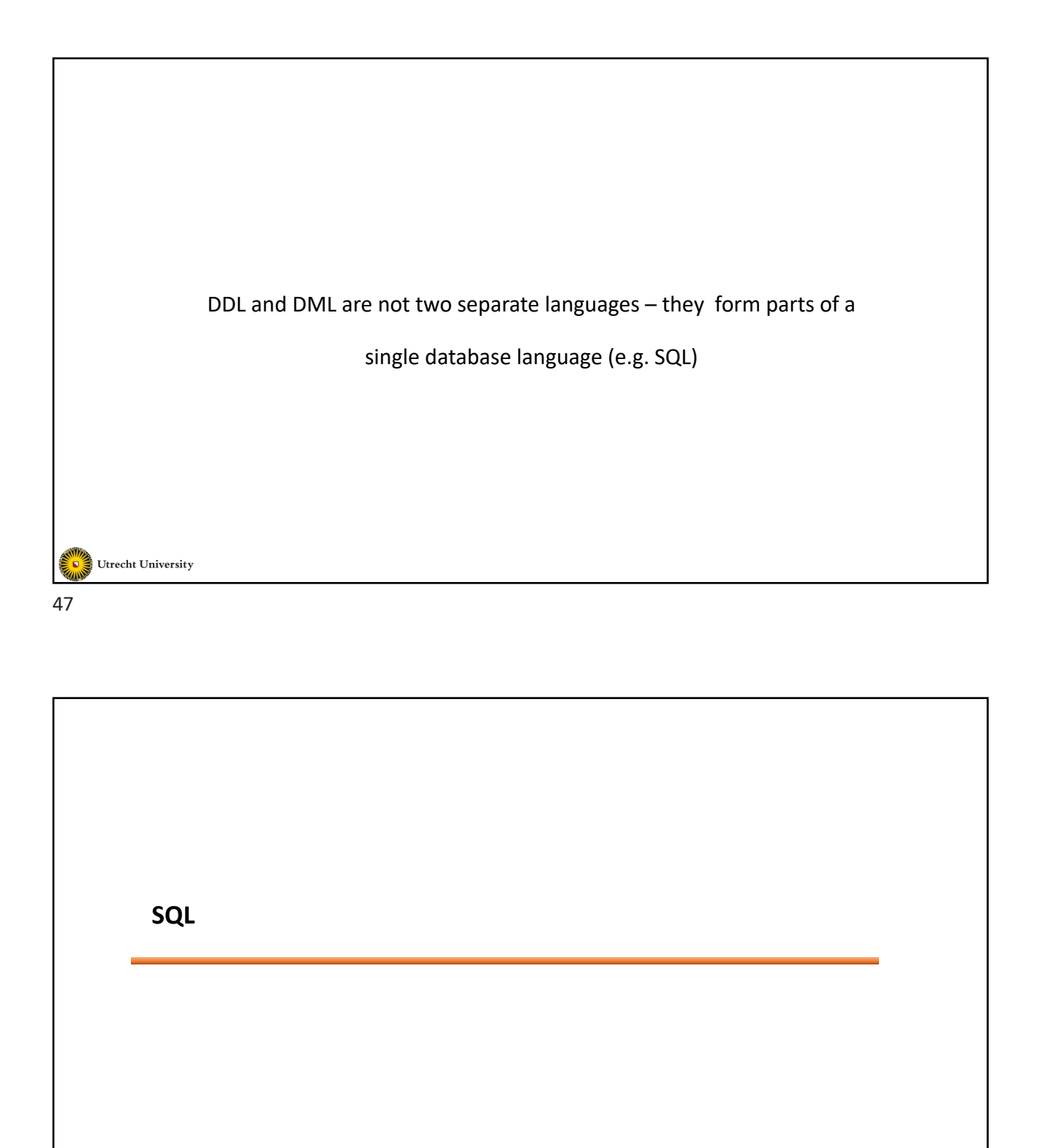

Utrecht University

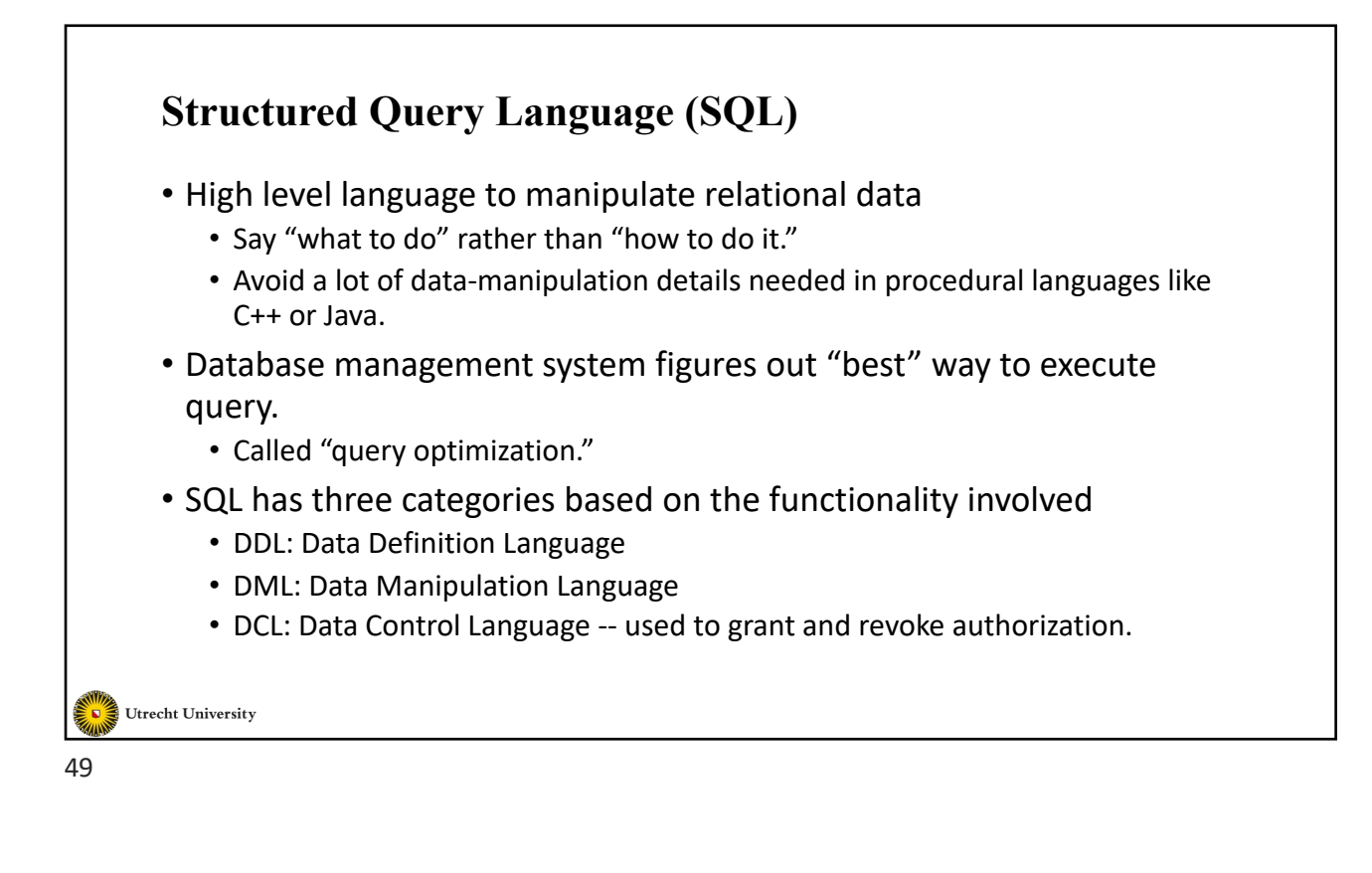

### **Structured Query Language (SQL)**

- SQL DDL is used to define:
	- The schema for each relation.
	- The types of values associated with each attribute.
	- The integrity constraints.
	- The security and authorization information for each relation.

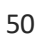

Utrecht University

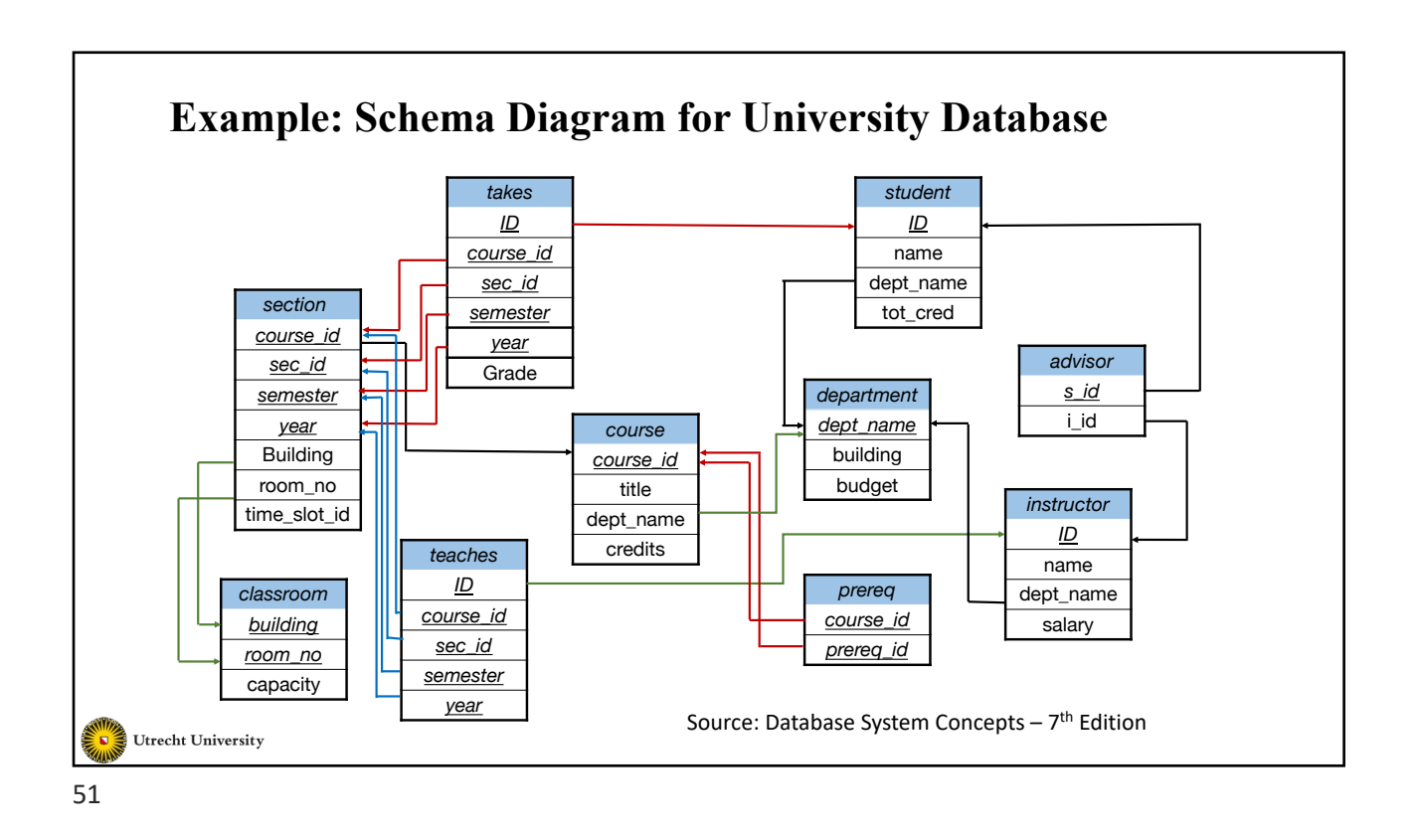

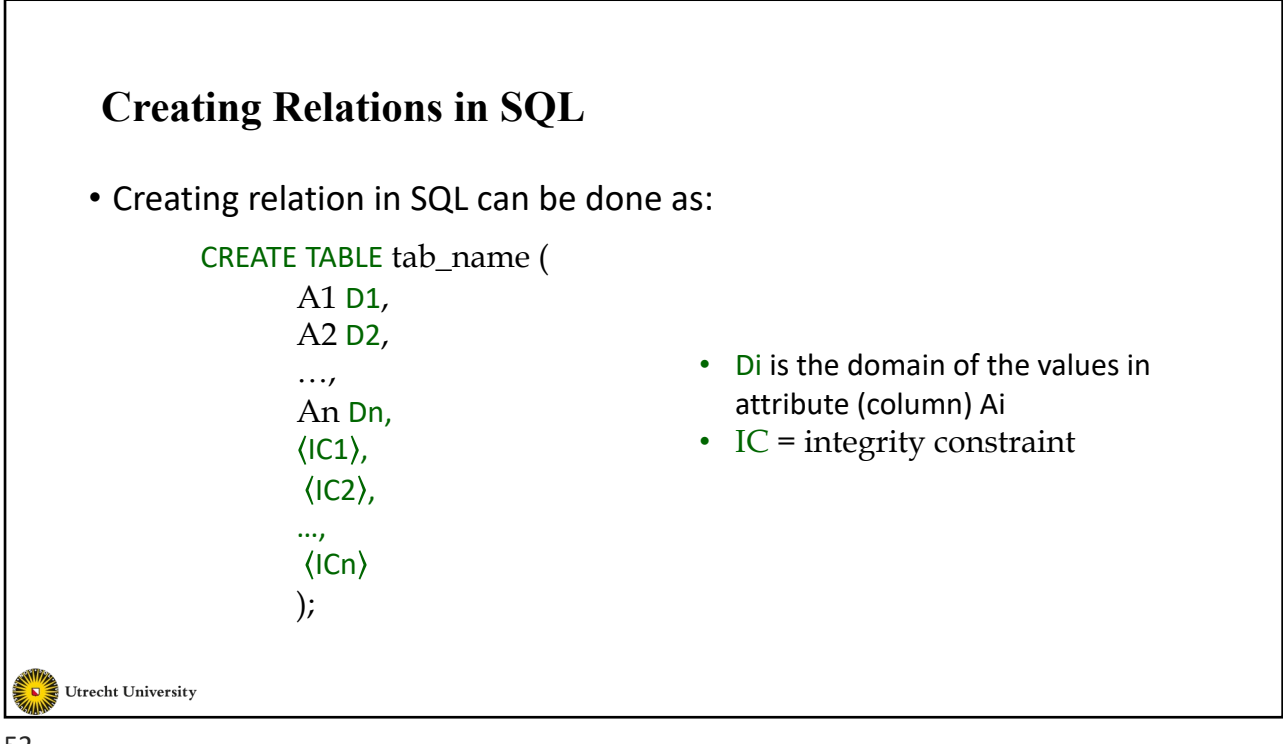

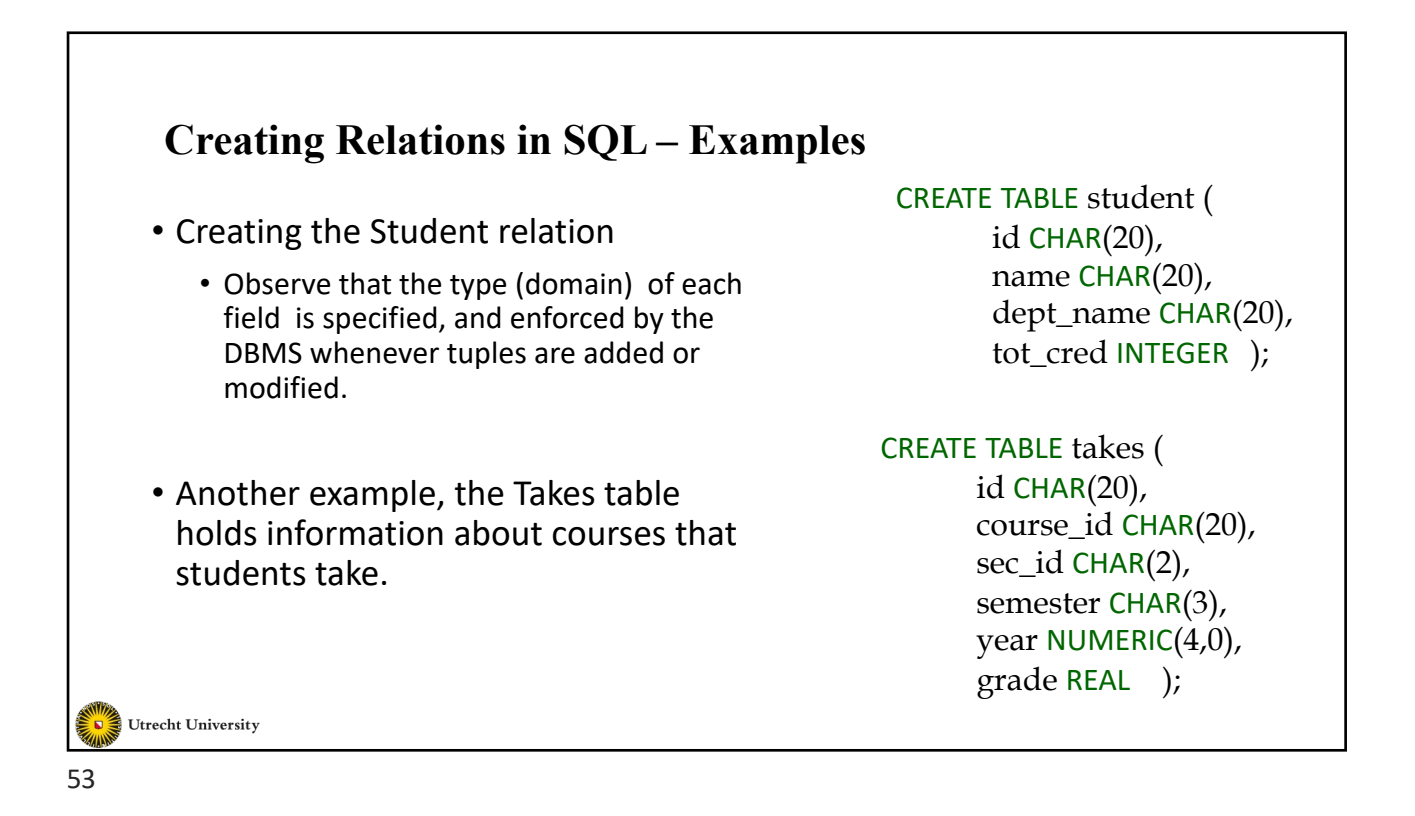

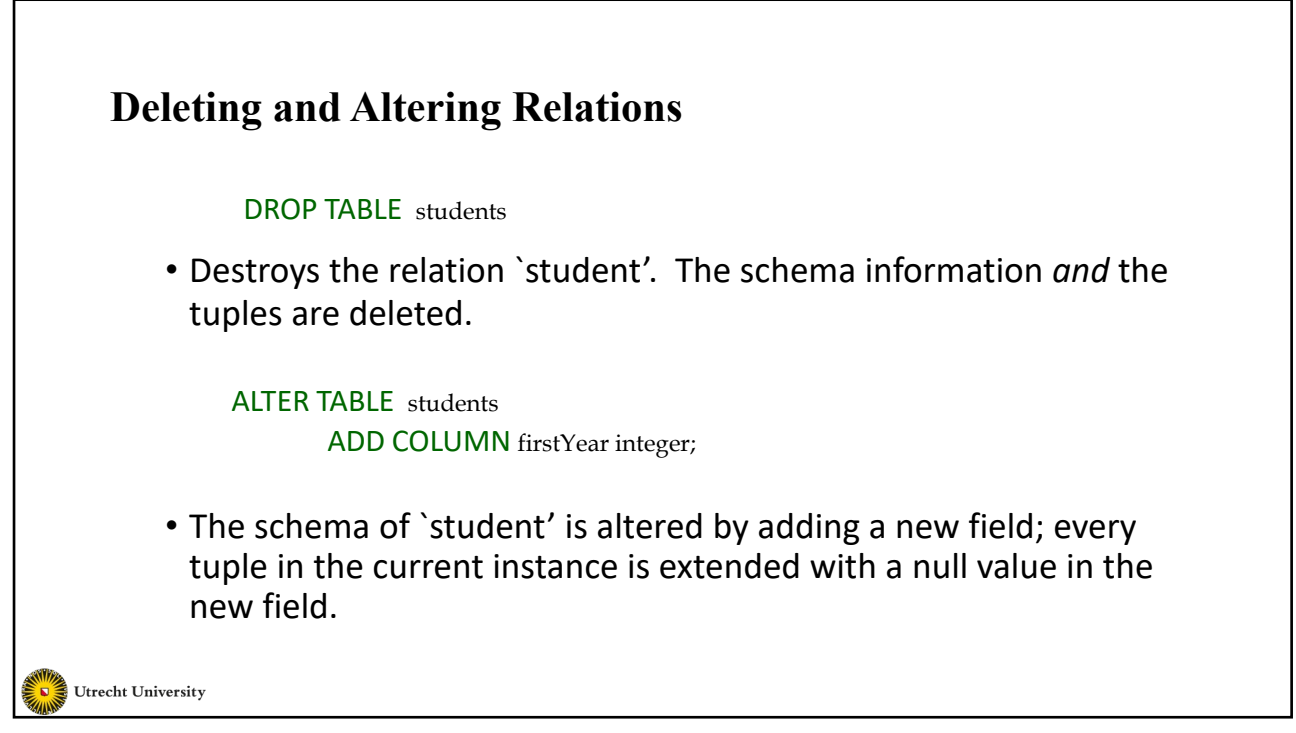

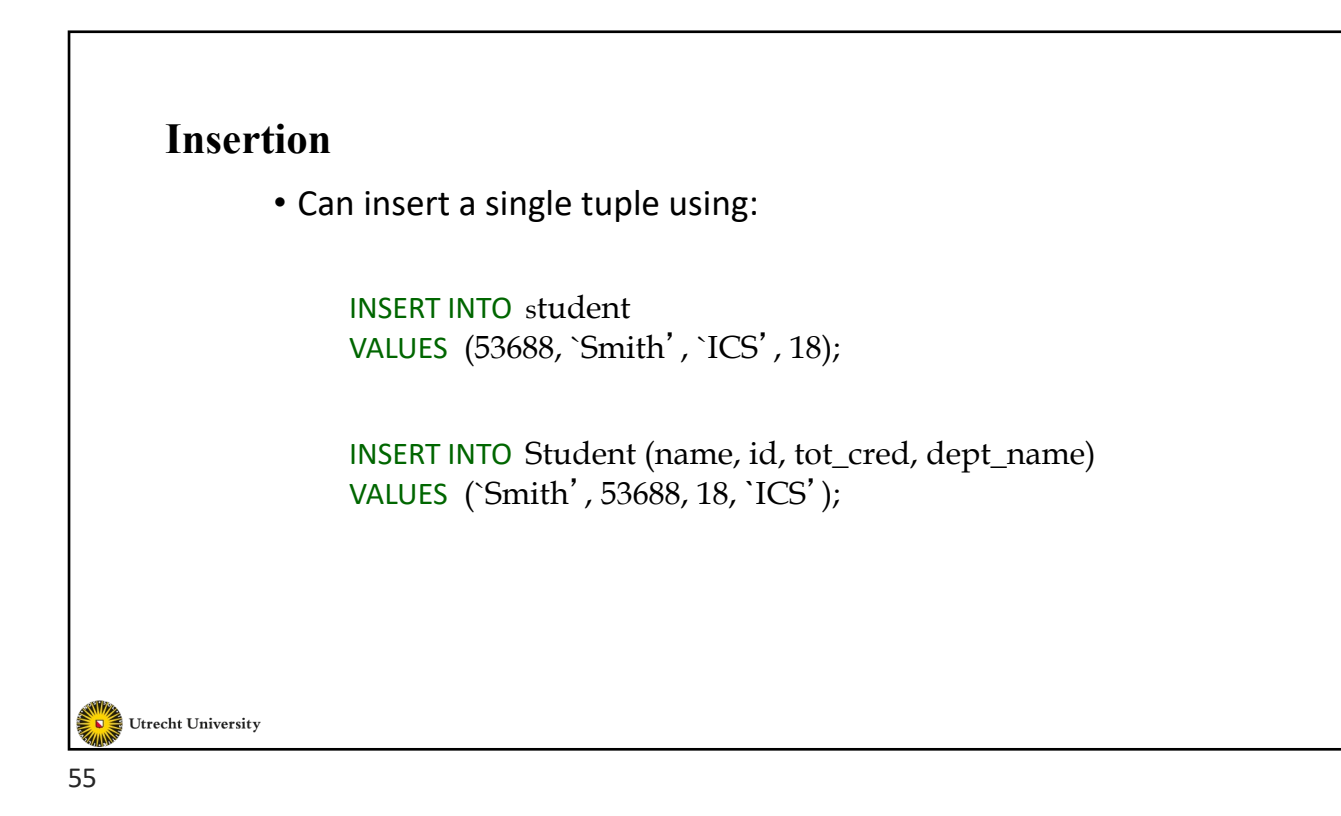

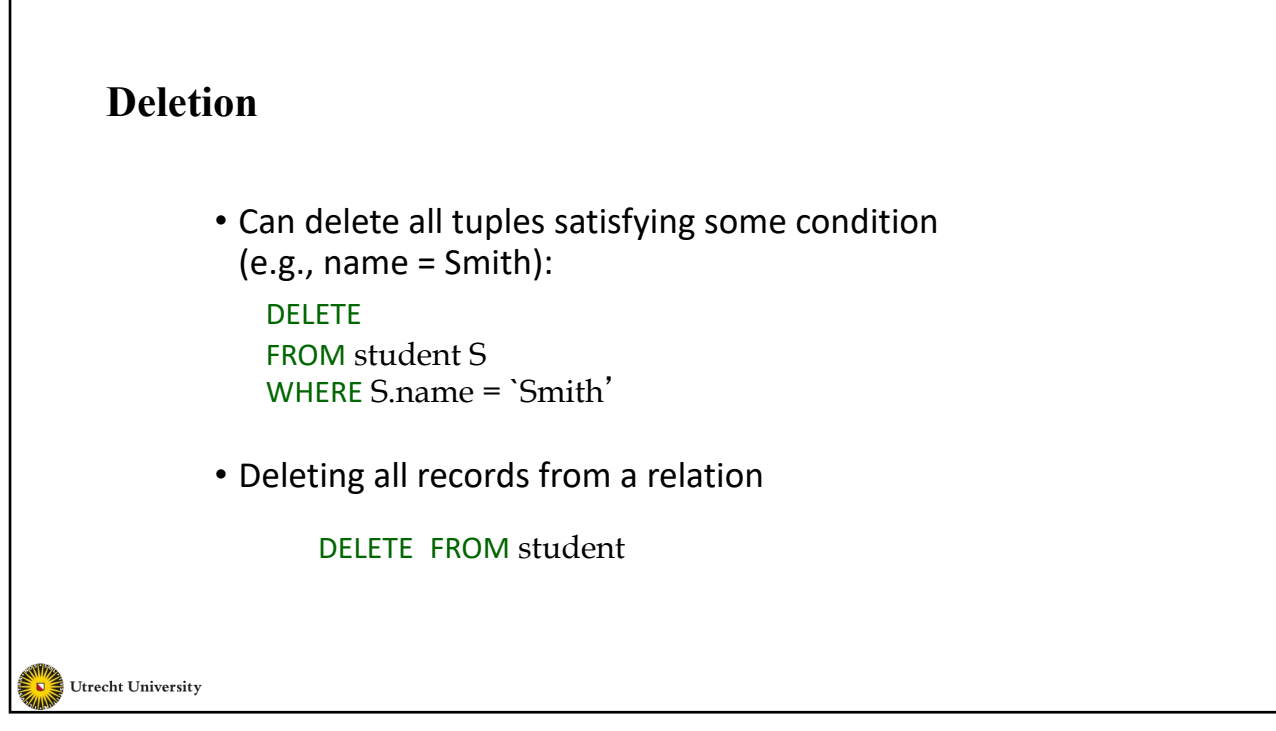

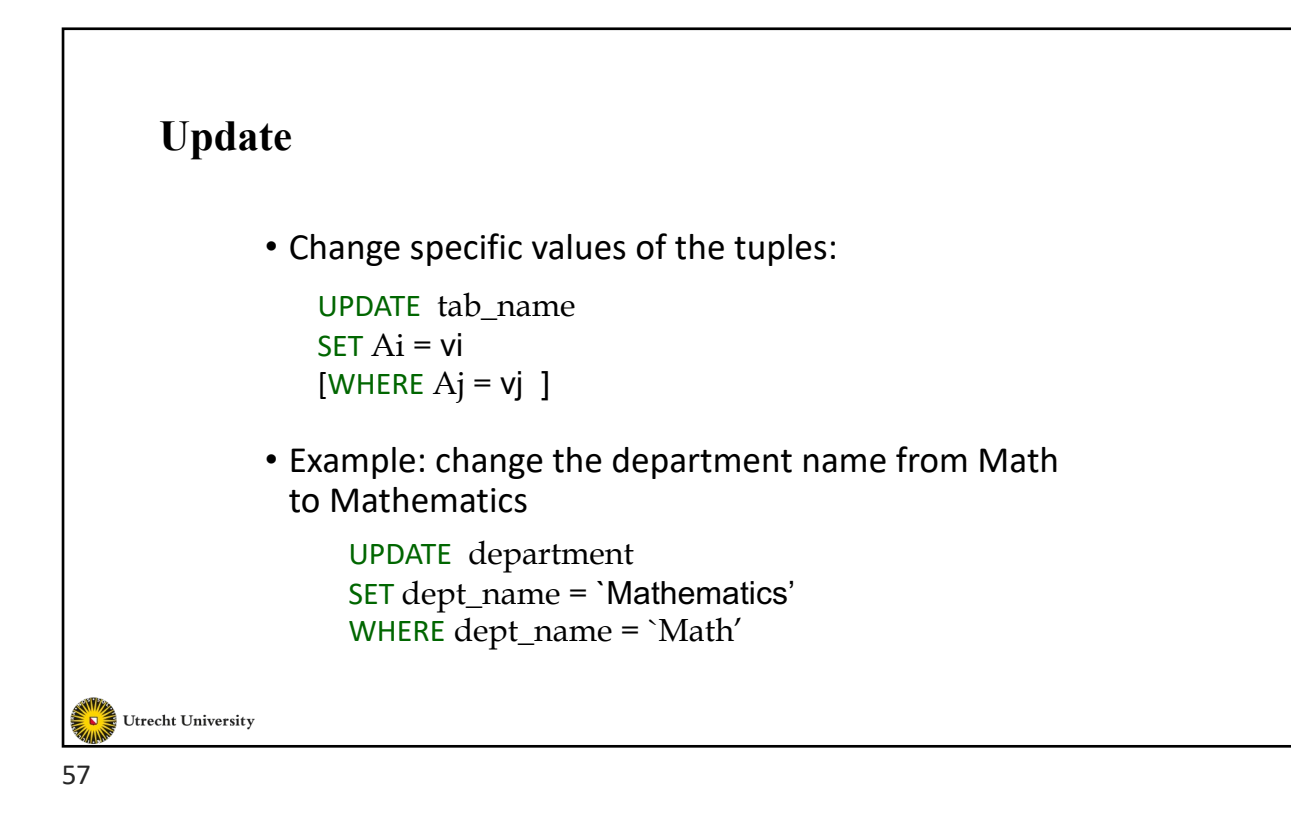

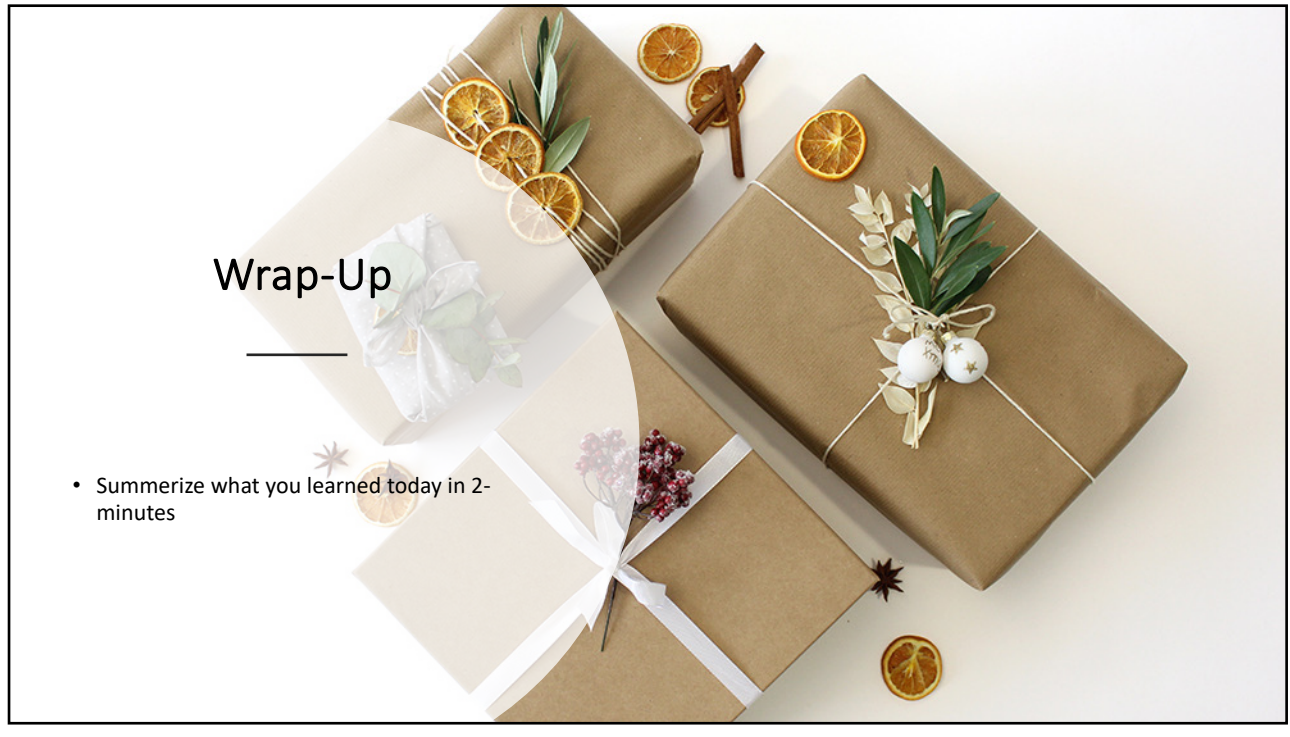